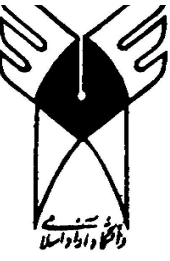

**دانشگاه آزاد اسلامي** 

Veow

**واحد تهران جنوب** 

l

j

# **مروري بر سيستم عامل هاي**

# **UNIX** و **MINIX** و **XINU**و **WIN NT**

استاد راهنما:

 **.....................**

**MANY Yeugoocu'cow** 

l

**مقدمه** 

ويندوز NT نسبت به سيستمهاي عامل /2OS و UNIX و ويندوز 16 بيتي داراي برتريهـايي است كه اين خصوصيات و امكاناتي كه ويندوز NT دارد، با يك سيستم عامل يـا بيشـتر نيـز قابل دسترسي است. ولي هيچكدام از سـيتم عاملهـا قابليتهـاي وينـدوز NT را نـدارد. در ايـن قسمت مهمترين خصوصيات NT را معرفي ميكنيم و يكسـري خصوصـيات كليـدي NT را شرح ميدهيم.  **1- آدرسدهي 32 بيتي**  در انيجــا لازم اســت توضــيحي در مــورد اينكــه آدرس چيســت و نحــوة آدرس دهــي كــه ميكروسافت DOS چگونه است بدهيم. آدرس كلاً محل يك بايـت از اطلاعـات در حافظـه كامپيوتر يا storage Mass ميگويند. آدرس بر دو نوع است. آدرس ميتواند فيزيكي و يـا ميتواند مجازي باشد. 1-1- آدرسدهي فيزيكي: به بايت دادة معين در محل فيزيكـي معينـي از حافظـه يـا ديسـك اشاره مي كنند. 2-1- آدرسدهي مجازي: به آدرس منطقي (نرمافزاري) اشاره ميكند كـه سيسـتم عامـل بـه آدرس فيزيكي معيني اشاره مي كند. مطلب قابل توجه در انيجا اين است كـه وينـدوز NT از بـين دو آدرس دهـي، از آدرس دهـي مجازي استفاده مي كنـد كـه بـراي هـر درخواسـت اصـولاً چهـار گيگابايـت اختصـاص داده ميشود كه البته 2 گيگابايت آن براي سيستم عامل منظور ميشود.

١

> به دنبال پيشرفت مايكروسافت DOS به دليل محـدوديتهاي حافظـه، ميكروپروسسـورهايي از قبيل 8086 و 8088 شانزده بيتي كه يك فضاي آدرسدهي بيست بيتي را عرضه مـي داشـتند طراحي كردند. يعني در واقع اين ميكروپروسسورهاي ميتوانستند يك مگابايت از حافظـه را به طور فيزيكي آدرسدهي كنند. با توجه به اين كه بيست بيت بـه خـوبي در كلمـه (word( شانزده بيتي جاي نميگرفت مهندسين INTEL براي دستيابي بـه هـر آدرس، طرحـي بـه نـام تقسيم حافظه ارائه دادند.

> در اين نوع آدرسدهي آمدند يك مگابايت را به 16 قسمت تقسيم كردند كه هر قسـمت 64 كيلوبايتي با ghunk بود. اين كار بدين دليل بود كه برنامهنويسان اصـولاً در پردازنـده هـاي 8 بيتي قديمي مانند 8085 INTEL و 80Z ZILOG با آدرسدهي 64 kdyte آشنايي داشتند. براي اينكه برنامنويسان بتوانند به هر آدرسي در داخـل فضـاي آدرس يـك مگابـايتي دسـت پيدا كنند آدرس حافظه فيزيكـي محاسـبه شـد. (قسـمت در 16 ضـرب كـرده و سـپس يـك offset به آن اضافه ميشود. نتيجه به بايت مورد نظر اشاره ميكند.) بقية پردازندههاي 6 بيت ماننـد Motorola 68000 از آدرسدهـي خطـي اسـتفاده مـي كردنـد كـه هربيـت از حافظـه مستقيماً و بدون استفاده از segment & offset آدرسدهي ميكرد. و عـلاوه بـر تسـهيلاتي مانند 5.0 DOS-MS و 3.1 windows، طراحان زيادي طرحهاي خود را براي آدرسدهـي و بيش از 640 كيلوبايت حافظه پيشنهاد كردند. مـي تـوان از معروفتـرين نمونـه هـا QEMM MA 386' QUALASو S'QUARTERDECK را نام برد.

> كل اين و طرحها حافظة مورد استفاده را بيش از حد 640 كيلوبايتي بسط دانـد، ولـي مجبـور كردن آنها به كار با يـك موقعيـت خـاص PC و دنبالـة درخواسـتها و تسـهيلات نـرم افـزاري

> معمولاً يك هدر كردن زمان، پردازش خنثي كننده است. هميشه اين طور به نظر مي رسـد كـه حداقل يك درخواست مهم با يكي از تسهيلات با مديريت حافظهٔ شما سازگار نيست. اولين پردازنده كه فضاي آدرسدهي خطي را به كـار بـرد و نيـز بـا DOS سـازگاري داشـت 386 INTEL بودكه ميبايست تقسيمبندي حافظه در كنار آن احتيـاج بـه مـديريت شـخص ثالث را حذف كرد كه در واقع فضاي آدرسدهي 32 بيتي 386 INTEL با برنامـه هـا نوشـته شده براي پردازندههاي INTEL قبلي سازگاري نداشت.

> اين برنامههاي ناسازگار، DOS و تمام برنامههـاي اجـرا شـده تحـت DOS بودنـد. برايايجـاد سازگاري با DOS و درخواستهاي آن INTEL يك طريقة ديگر آدرسدهـي را طـرح كـرد . Real Mode بنام

> اين نوع آدرسدهي با ساير نرمافزارهاي قبل سازگاري داشت ولي متذسفانه در هنگام كار بـا اين نوع آدرسدهي يعني moed Real ، 386 و (486) بيش از يك 8086 خيلي سريع عمل نميكند. DOS كه در مقابل محدوديتهاي 8086 و 8088 نوشته شده بود، هنـوز بسـيار شـبيه نسخه سريع حد خود در سال 1981 با تمام محدوديتهاي آدرسدهي عمل ميكنند.

**دو طريق آدرسدهي حافظه:** 

**Mode Real :** يك طريقة آدرسدهي حافظـه اسـت كـه از آدرس دهـي نـوع تقسـيم بنـدي

حافظه يعني همان segment & offset استفاده مي كنند. ماننده پردازندهٔ INTEL 8086. Protected Mode : يك طريقة ديگر آدرسدهي حافظه كه براي دستيابي به بايت حافظه به جـاي segment & offset از آدرس دهـي خطـي اسـتفاده مـي كنـد. ايـن نـوع آدرس دهـي

مشخصات حفاظت سختافزاري كه windows و NT windows آن را به كـار گرفتـه انـد،

فعال مي كند.

NT windows بـراي تهيـه آدرس دهـي 32 بيتـي واقعـي addressing bit32- Trune از آدرسدهــي خطــي 386 و 186 و پنتــوم (586INTELS (و همچنــين پردازنــده pisk همچنون Mips و DigtalAlpha استفاده مي كند. قابل ذكر است كـه ديگـر NT از سازگار بودن با DOS و windos 16بيتي صرفنظر مـي كنـد و داراي طرحـي اسـت بنـام (machine dos viriul (كه در اين صورت اين امكان را به وينـدوز NT مـي دهـد كـه بتواند در خواستهاي Dos و windows 16 بيتي را اجرا كند (بعدا در مورد VDMصـحبت خواهيم كرد ) .

**مزيت هاي آدرس دهي بي 32 تي :**  1- توسعه نرم افزار با حذف قسمت بندي حافظ آسانتر و سريع تر مي شود. 2- برنامه نويسان ديگر لآزم نيست حافظه مورد در خواستهايشان آشنا باشد . 3- كارسيستم باحذف سربارپردازشي كه موردلزوم مديريت حافظه است بهبود مي يابـد.يعني در هيچ گونه نيازي به حافظه ثالثي ندارد.رهايي از مديريت حافظه سـازگاريهاي NT واقـع ويندوز مختلف سخت افزار ونرم افزار را نيزحذفمي كنديعني وضعيت اسـتقرارنرم افـزار مـي تواند ساده و 16 بيتي باشد Windowsيا Dosابتدايي تر از 4- ميزان برنامه قابل دسترسي و اندازه داده در آدرس دهي 32 بيتي زياد مي شود. ويندوز NTاز تركيب برنامه و سيستم با اندازه چهار گيگا با يت كه صدها برابر بزرگتـر از حدودقابل اجرا روي بر نامه هاي DOS و ويندوز 16 بيتـي تشـكيل شـده اسـت . فايلهـاي

> بزرگ كه توسط ويندوز NT قابل پردازش مي باشد غير ممكن اسـت كـه توسـط DOS ويا۱۶windos بيتـي پـردازش شـوددر خواسـت كننـده هـاي (در خواسـتهاي ) پيچيـده كـه فايلهاي بزرگ را پردازش ميكنند فقط با ويندوز NTعمل مي كنـدو آن هـم فقـط بـه دليـل آدرس دهـي 32 بيتـي اسـت . در خواسـتهاي پيچيـده همچـون رزرواسـيون، مبادلـه دارايـي وسيستمهاي پردازش طلبهاي بيمه است از ديگر خصوصيات كليدي ويندوز NT،حافظه مجازي و يا VMاست كه در زيـر توضـيح مي دهيم . 2- MEMORY VIRTUAL) حافظه مجازي) هر در خواست در ويندوز NT ميتواند به 4 گيگا بايت حافظه دست پيدا كند (به خـاطر فضاي 32 بيتي ) كه البته از مقدار تصور شده براي هر در خواست بيشتر است . دو نوع حافظه اصلي كـامپيوتر به شرح زير است : RAM : RAMيا حافظه تصادفي (حافظه دسترسي تصادفي ) از نـوع ديگـر سـريعتر اسـت . مزيتهاي آن به شرح زير است : 1- PCبراي اينكه بتوانند يـك بايـت داده را در 70 بيليـونيم ثانيـه دريافـت و بعـد ذخيـره كننداز RAM استفاده مي كنند 2- برنامه ها به طور مسـتقيم مـي تواننـد بـه آدرس حافظـه برونـد و بايـت مـورد نظـر خـود را دريافت كنند درواقع بجاي اينكه به بلاك مورد نظر در روي ديسك مراجعه كند و با يتها ي

بلاك را بايت به بايت بخواند وبه بايت مورد نظر برسد مي تواند بـه طـور مسـتقيم بـه آدرس

حافظه بروند . ترجيحا استفاده از RAM را پيشنهاد مي كنند.

**عيوب استف از هاد RAM :** 

 - 1 در هنگام قطع برق تمام اطلاعات ذخيره شده در RAMاز بين مي رود.اين نوع حافظه را VOLATL STORAGEناميده ميشود . در اين جـا قابـل ذكـر اسـت كـه در بسـياري از كامپيوتر هايي كه قابل حمل هستند

هنگامي كه كامپيوتر خاموش است مقداري برق به حافظه RAMكامپيوترمي رسدكه باعـث مي شود داده هاي ذخيره شده در آن از بين نرود و در هنگام تمام شدن باطري آن اطلاعات در آن با تمام شدن باطري از بين مي رود.

 2- عيب ديگـر RAMهـا در قيمـت آن مشـاهده مـي شـودوآن ني زگـران بـودن قيمـت RAMها است در واقع هر مگا بايت از RAM ها بـراي pc هـا حـدود 35 دلار فروختـه مـي شود . از روي اين قيمت مي تواند تعداد RAMهايي كه در يك pc مي توان نصب كـردرا حدس زد .اصولا به pc هاي A kigh-end مگا بايت RAM وصل مي شود و ايـن مقـدار را خيلي ها مي توانند تا 20 مگابايت افزايش دهند و بعضي نيـز ايـن مقـدار را بـه 64 مگابايـت ميرسانند .براي اين امر به RAM با چگـالي بـالا تـري نيـاز اسـت كـه قيمـت آن بـه ازاي هـر مگابايت افزايش مي يابد ولي فضاي فيزيكي كمتري را اشغال ميكند نوع ديگر حافظه اصلي در كامپيوتر disk hardاست كه در زير شرح داده شـده اسـت :(نـوع ديگـر حافظـه Mass storage ها هستند كه روي disk hardسواري مي شوند.

# جهت خريد فايل www.kandoocn.com به سايت www.kandoocn.com مراجعه كنيد **یا با شماره های ۹۳۶۶۰۲۷۴۱۷. و ۹۳۶۶۴۰۶۸۵۷ و ۰۵۱۱-۶۶۴۱۲۶۰ تماس حاصل نمایید**

**Mass STORAGE :HARD DISK** 

همان طور كه در بالا گرفته شده نوع ديگر حافظه اصـلي storage Massهـا هسـتند كـه بـر روي disk hardسوار مي شوند disk hardها به مراتب كند تر از RAMها هستند . از نظر قابليت ذخيره سازي bhard diskها از ۴۰ مگـا بايـت تـا حـدود ۲ گيگـا بايـت قابليـت ذخيره سازي دارند . از نظر قيمت هم يك pc hard مگابايتي تقريبا ۴۰۰ دلار ويا به عبارتي دو دلار به ازاي  $\frac{1}{15}$  هر مگا بایت می باشد که در مقایسه با قیمت  $\text{RAM}$ که در حدود <mark>1</mark> قيمت يك مگا بايـت RAMاست . در هنگام قطع برق محتويات hardهـا از بـين نمـي رود بـه ايـن گونـه حافظـه storage Nonvolatileمي شود . استفاده از هر دو نوع حافظه براي pc ضروري به نظـر مـي رسـد.از RAMبـراي برنامـه هـاي اجرايي و ذخيره. دادههاي حساس هنگامي كه اجرا ضروريست استفاذه مي شود واز hard disk براي ذخيره طولاني اطلاعات در زماني كه قيمت به ازاي هر بايت مهم مي باشد، استفاده ميشود . در اين جا يك سئوالي كـه پـيش مـي آيـد ايـن اسـت كـه اگـر بـه بـيش از RAM قابـل ذسترسي نياز پيدا كرديم چه مي كنيم؟مثلآ فرض كنيد كه يك برنامـه sheet spreedبـه دو مگا بايت و RAM ويك فايل spreed sheetكه به دو مگا بايت احتياج دارد داشته باشـيم . اين سئوال پيش مي آيد كه آيا فقط به همين 4 مگابايت نياز داريم ؟ خـود سيسـتم عامـل بـه مقداري زياد RAM احتاج دارد . پس ما ميزان لازم RAM براي سيسـتم عامـل و پـردازنش sheet speed به طور همزمان در دست نداريم .

> در DOS بــراي فراخــواني برنامــه و داده اگــر RAM بــه مقــداركافي نداشــتيم مجبوربوديم يك RAMاضافه ديگر خريداري مي كرديم وبه PCنصب مـي كـرديم. ولـي در ويندوز NTما راه چاره اي داريم وآن اين اسـت كـه امكـان تبـديل قسـمتي از hard بـه فضاي RAMوجود دارد.به طوري كه در خواسـتهايي بزرگتـر از آن هسـتند كـه در حافظـه RAM جـاي بگيرنـد ، مـي تـوانيم اجـرا كنـيم . ايـن خصوصـيت وينـدوز NT را viriual Memory نامگذاري كردند . بعدا به طرز كار VM تحت ويندوز NTوتوضـيح وشـرح آن خواهيم پرداخت .

> در هنگام نصب ويندوز NT)براي اولين )كاربران و يـا مديرسيسـتم موظـف اسـت كـه برنامه راه انداز NTرا چك كند تا به فضاي قابل دسترسي پـذير RAM و HARDدر سيسـتم عالملي پي ببرد.برپايه فضاي دسترسي پذير ديسك RAM يك file swap ايجـاد ميكننـد كه اندازه آن حداكثر مي تواند به اندازه RAM موجود در سيسـتم باشـد . در هنگـام نصـب ويندوز NT كـاربر ميتوانـد انـدازه file swap را تغييـر بدهـد . رابطـه file swap بـا حافظـه مجازي از نظر اندازه مستقيم است . يعني هر چـه انـدازه file swap بـزرگ باشـد ، حافظـه مجازي نيز بزرگ ميباشد. ولي قابل ذكر است كه بزرگي آن تا اندازه فضاي ذخيـره سـازي فايل ثابت، اذامه خواهد داشت .

> اندازه نهايي swap file را جابجايي وظرفيت كل ديسك مشخص مي كند.در زير توضـيحي در مورد swap file واين كه swap file چيست مي دهيم .

SWAP FILE file swap قسمتي از حافظه سخت است كه توسط مـديريت حافظـه مجـازي بكـار مـي رود كه كارش در واقع نگهداري موقت بخشي از محتويات RAM است تا اينكه بـه سيسـتم ايـن امكان داده شود كه برنامه هلآيي كـه از نظـر انـدازه از RAM قابـل دسترسـي بزرگترنـد ،را بتواند اجرا كند. **دنباله بحث :**بعد از نصب ويندوز NT و اجراي آن file swap به عنوان يك انباره موقـت براي محتويات RAM بكار برده مي شـود. در زيـر دو وظيفـه مهـم مـدير حافظـه مجـازي را بررسي مي كنيم: 1- مديريت داده ذخيره شده بر روي ديسك وانتقال آدرس داده هاي روي پايـه ديسـك بـه فضاي آدرس دهي 32 بيتي ويندوز NT .در خواست ميتواند عملياتي را بـر روي داده انجـام دهـد بـدون اينكـه توجـه بـه ايـن داشـته باشـد كـه داده از نظـر فيزيكـي دركجـا قرارگرفتـه است.يعني ميتواند عملآياتي را برروي داده درفضاي حافظه مجازي انجام دهد 2- در وينـدوز NT هنگـامي كـه بخواهنـد از RAMبيشـتر از آنچـه كـه در دسـترس اسـت استفاده كنند اين مديريت حافظه مجازي است كـه قسـمتي از RAMرابـه file swap منتقـل مـي كنـدتا اينكـه فضـايي بـراي داده هـاي لازم بـاز كنـد و در زمـان لازم دوبـاره بـه RAM بازگردانده مي شود .براي جلوگيري از هدر رفتن زمان ،به جاي اينكه داده ها بايت بـه بايـت از RAM به ذيسك ويا از ديسك به RAMمنتقل شوند ،اين انتقال به اين صورت است كـه داده هاي به صورت4 kilopagesمنتقل مي شوند نه بايت به بايت.برنامـه درخواسـتي لزومـي

نداردكـه چيـزي در مـورد پـردازش swaping بدانـد swapingتكـرار شـونده روي پاسـخ خرابي سيستم وهمچنين روي فعاليتهاي سنگين ديسك تاثير گذار است . برنامه اي كه يك فايل راروي فضاي آدرس دهي مجازي وينـدوزط NT مـورد پـردازش قرار مي دهد(روي هارد )از نظر سرعت خيلـي كنـد تـر از برنامـه اي اسـت كـه از دادهـا در داخل RAMاستفاده ميكند .يعني برنامه اولي از برنامه دومي كندتر اجرا مي شـود .مـديريت حافظه مجازي براي اين طرحـي كـه در فايلهـاي داده اي خيلـي بزرگتـر و سيسـتمهاي چنـد برنامه اي از به وجود آمدنswaping ها خيلي ضروري جلو گيري كند ولـي در واقـع ميـزان كار به مقدار RAMقابل دسـترس بسـتگي دارد يعنـي هـر چـه مقـدار RAMقابـل دسـترس بيشترباشد كار كلي بيشتراست ويندوز 16 بيتي هم نيز از حافظه مجازي استفاده مي كند ولـي در طرز كار آن در وينـدوز NTپيچيـده تـر اسـت .انـدازه فضـاي swapحافظـه مجـازي در ويندوز 16 بيتي وابسته به مقدار RAMقابل دسترس اسـت وتـا تقريبـا انـدازه 30 مگـا بايـت مجاز است .اين نكته قابل ذكر است كه اگر كارتصميم به حذف file swapهـا بـا خـاموش كردن حافظه مجازي بگيرد،و به اين ترتيب در خواستهاي بزرگتري را انجام دهـد ،بـه swap fileاين نياز نيست .

اين حدود اندازه swap file ويندوز 16 بيتي براي desk top pc لها desk top (ها مناسب ميباشد .اگر مقدار ramدسترس پذير شما در حدود 32 مگا بايت يا بيشـتر باشـد ،كمترين مقدار swapفضاي يكdiskرا اشغال ميكنددرحالي كه30مگابايت از فضايseap براي بسياري تزدز خواستهايRAMبسيار كـم اسـت .ولـي وينـدوز NT ايـن خصوصـيت را دارد كه شما هر مقدار swap)زياد وكم )كه نيازدارد ،اختصاص دهيد . ولـي ايـن موضـوع

> هم هست كه حافظه مجازي نمي تواند جوابگوي تمام مشـكلات بـا شـد .ايـن امكـان را مـي دهد (حافظه مجازي )كه با مقداري RAMمحدود برنامه هاي بزرگ را پـردازش كنـيم ولـي بدون توجه به سرعت پردازش آن يعني ممكن است سـرعت پـردازش خيلـي كـم باشـد .در هنگام كار با ويندوز NTهنگامي كه حافظـه مجـازي مشـغول مبادلـه dataبـه hardازRAM به hardويا بالعكس است.توجه داشته باشيدكه بـه محـض پـايين آمـدن كـارايي سيسـتم ،بـه RAM اضافه كنيم.البته ممكن است كه با اضافه كـردن hardسـريعتر بـه اصـلاحاتي دسـت يابيم ولي مزاياي بالا بردن مقدار ديسك سريعتر قابل مقايسـه بـا اضـافه كـ ردن RAM نمـي باشد .از ديگر خصوصيات (خصوصيت سوم) در زير توضيح داده مي شود .

#### **PREEMPTIVE MULTITASKING-Y**

 اين خصوصيت به معنا ي چند كاره بودن يعني قابليت چند كـاره بـودن كـامپيوتر بـراي انجام يك سري عمليات در واحد زمان است.اين عمليـات،اجراي برنامـه ويـا پـردازش يـك برنامه و يا به تمام رساندن يك كار ، مي تواند باشد .درNT برنامه وپردازش ها از اجرايـي بـه نام threadتشكيل شده اند كه بعد در مورد آنها بحث مي شود .

#### **THREAD**

 معمولا قسمتي از پردازش به عهده سيستم عامل است كه سيستم عامـل آن را اجـرا مـي كند كه به آن قسمت thrad گفته مي شود . يك thred نمي تواند متعلق بـه چنـد پـردازش باشد ولي يك پپردازش مي تواند چند threadداشته باشد و مي توانند به وسيله طرحي چنـد threadرا به طور همزمان اجرا كند.

 حال مي خواهيم ببينيم مفهومmultiasking يعنـي چـه و بـراي چـه كـاري اسـت؟براي اينكه به اين مفهوم بيشتر آشنا بشوم قبل از هر توضيحي اشاره به مثالي مي كنيم .مي دانيم كه نوشتن يك documentكارراحتي است.هنگامي كه داريم با DOSكارمي كنيم وبخـواهيم ازنوشته پرينت تهيه كنيم قبل ازانجام هر كاري بايسـت فرمهـا،نوع قلم،كـدهاي خـاص را بـه كدها يي قابل فهم براي .چابگرتبديل كنيم سپس سيستم را اندازه فايل را كه مي داند چاپگر توانـايي تحمـل آن را دارد بـه چـابگر مـي فرسـتد. چـاپگر و سيسـتم عامـل انقـدر بـه تبـادل اطلاعات ادامه مي دهندكه تمام فايل به چاپگرفرسـتاده شـود .در حـين تبـادل اطلاعـات بـين چابگر و سيسـتم عامـل ،ديگـر مـا بـ ه عنـوان يـك كـاربر هـيچ كـار ديگـري نمـي تـوانيم بـا كامپيوترانجام دهيم .وجود يك سيستم multitaskingاست كه در اينجا لازم ديده مي شود در واقع multitaskingاين اجازه را به كاربرمي دهدكه همزمان با ارسال اطلاعات به چـابگر ،بتواند عمليات ديگري بر روي كامپيوتر انجام دهد

 همانطور كه ميدانيم پردازنده در هر زمان فقط يك كار را انجـام مـي دهـد ولـي ايـن كارها سريع تغييروضعيت مي دهد كه به نظرمي آيد در هرزمـان بـيش ازيـك كارانجـام مـي شود.مثل ديگري كه براي فهم بهتر multitasking مي شود زد ،در مورد فيلم است .اگـر مـا

> يك حلقه فيلم را جلوي نور بگيريم مي بينم از تعدادي تصوير و عكـس ثابـت تشـكيل شـده است ولي آن را با يـك پروژكتـور بـه صـورت 24 تصـوير در ثانيـه نمـايش دهنـد مـا همـان تصويرهاي ثابت رابه صورت يك فيلم متحرك مي بينيم و براي ما غير بـاور اسـت كـه فكـر كنيم آن همان عكسهاي ثابت است كه به صورت فيلم درآمـده اسـت .يـك multitasking انعطاف پذير خوب همانند اين فيلم دنباله دار ومتحرك به نظر مي آيد .

> در هنگام اجراي هر thread ، كنترل تمام كامپيوتر بدست آنها مي افتد ولي در بعضـي اوقات سيستم عامل مي آيد اين thread و اطلاعات ضروري بـراي سيسـتم را بـه محلـي كـه مشابه swap شرح شده در قبل مي باشد ، انتقـال دهـد و thread ديگـر بـداخل فرسـتاده مـي شود و اجراو سپس به خارج فرستاده مي شود اين عمـل ايـن قـدر سـريع انجـام مـي شـودكه كاربر احساس مي كند thread ها با هم در يك زمان اجرا مي گردد .

دو نوع multitasking وجود دارد كه اول آنها را نام برده سپس شرحمي دهيم .

 $preemptive-1$ 

nonpreemptive  $-$ 

#### **: nonpreemptive**

دراين نوع multitasking ، قبل از جايگزين يـك thread در حـال اجـرا بـا thread ديگـر

thread مشخص مي كند كه چه مدت زمان كار دارد .

#### **: Preemptive multitasking**

هرthread برايش مقدار ثابتي زمان مشخص مي شود تا در اين زمان ثابت كار خود را انجـام دهند كه به اين زمان timesliceگفته مي شـود.وقتي كـه يـك thread زمـان slic timeاش

> تمام شد موظف است كه به خارج انتقال يابد. مسئله ديگري هم كه اسـت مسـئله حـق تقـدم است يعني يك thread با اولويت بالا ميتواند جلوي اجراي thread بـا اولويـت پـايين تـر را بگيـرد.در عـوض وينـدوز NTكـه ازpreemptive اسـتفاده مـي كنـد وينـدوز 16 بيتـي از multitasking از نوع nonpreemptive**ا**ستفاده مي كنيم .

> > **مقايسه nonpreemptive و Preemptive** :

 در nonpreemptive هر در خواست براي اجراي در خواستهاي ديگر ناچاربه رها كـردن كنترل پردازنده است كه البته در مدل Preemptive ديگر به اين صورت نيست بلكه سيستم عامــل خــود بــه طــور اتوماتيــك موقتــا كنــار كذاشــته ودر خواســتهاي مــورد لــزوم بــراي كار،ســـرويس داده مـــي شـــود .همـــان طـــور كـــه در بـــالا گفتـــه شـــدويندوز 16بيتـــي ازnonpreemptive اسـتفاده مـي كنـد بـه نـام cooperative.درايـن سيســتمcooperative هردرخواستي براي اجراي درخواست ديگر كنترل پردازنده را رها مي كند. در يك سيستم nonpreemptive ،در حالي كه يـك thread خـودش دارد اجـرا مـي شـود هيچ thread ديگري نمي تواند كامپيوتر را در اختيار گيرد. ولي درPreemptive اگر مدت زمان لازم براي هر thread Xباشد براي دو thread دو برابر اين مقدار ،براي سه thread سه برابر اين مقدار و ...مي باشد . به علاوه threadهاي با اولويت بالاتر مي توانند بر thread هـا با اولويت پايين تر تقدم يابند . براي فهميدن بهتـر مفهـوم Preemptive و nonpreemptive به مثالي جوع مي كنيم :

در اين مدلها multitaskingمي تـوانيم پردازنـده را ماننـد يـك راهـداري در جـاده در نظـر بگيريم .در يك سيستم Preemptive ، هر ماشيني زماني كه صرف ورود بـه راهـدار وپـول

> دادن و خروج مي كند،براي هر ماشين يكسان است . مثال آ يك ماشين ،كه حـدودا دهمـين ماشين است ميتواند تخمين بزند كه چه زمان ديگـر نوبـت او مـي رسـد .(مثـل سيسـتم عامـل ويندوز NT (ولي در سيستم nonpreemptive ديگر اين طور نيست يعني فقط هر ماشين با ورود به راهداري مي تواند تخمين بزند كه چه مقدار كـار دارد ديگـر ماشـيني كـه در صـف ماشين هاي است نمي تواند تخمين بزند كه كي و چه زماني نوبت او فرا مي رسد. حال بـراي اينكه بفهميم كه سيستم nonpreemptive سست است مثالي ميزنيم :

> در ويندوز 16بيتي مديريت چاپ براي مسير دهي ducumentها به چاپگر اسـتفاده مـي شود . به اين ترتيـب كـه مـديريت چـاپ همـواره بـا چـاپگر دررابطـه اسـت كـه در صـورت بيكاربودنducumentهارا منتقل كنددر غير اين صورت روي فضـاي hardذخيـره كنـد.در طي اين اعمال كنترل به كاربر اين قدر سريع انجام ميشود كـه كـارديگري نمـي توانـد انجـام دهد.ولي به صورت تئوري كارانتقال كنترل به كاربراين قدرسريع انجام مي شود كه كاربر به نظر مي رسدكه دفعتآ كار كنترل را به عهده مي تواند بگيرد. ولي در واقعيت حدود چند ثانيه اي طول مي كشد.

> ولـي در Preemptive كاربر،براسـتي و واقعـآ دفعتـآ كنتـرل را بـه دسـت مـي گيـرد .چـون فعاليتهاي كاربر داراي حق تقدم بالاتري است در نتيجه كنترول به او واگذار مي شود . حـال مــي پـردازيم بــه خصوصـيات ذيگــر سيســتم عامـل وينــدوز NT بنـام symmetric

> > multipocess) چند پردازشگر متقارن )

#### **symmetric multipocess**-**4**

تمام كامپيوتر هاي top desk، داراي يك پردازنده يا CPU هستند .مي توانيم از CPUهـا ،از 80386 INTEL وهمينطور از 4000MIPS نام برد . يك CPU مي تواند در زمـان يـك threadرا اجرا نمايد و اين قدر بين آنها تغيير وضـعيت مـي دهـد كـه كـار بـر احسـاس مـي كندچند thread رااجرا مي كند . جاييجايي بينthread ها خود پردازشي است در پردازنـده كه احتاج به زمان دارد .هرچه threadهاي بيشتري براي زمان پردازنـده رقابـت كننـد ، منـابع پردازنـده درگيـر در جابجـايي بـين thread هـا قسـمت بزرگتـري از زمـان قابـل دسـترس را مصرف ميكنند و يا پردازنده دريافت thread هاي جديد را متوقف مي كند ويا به هر يك از thread ها آن چنان زمان كمي مي رسد كه همه چيز در يك haltاز بين مي رود. در اواخـر دهــة هفتــاد ،طراحــان نعــداد پردازنــده ســه برابــر در خواســتها زيــاد افــزايش دادنــد (muliprocceing(.با دو پردازنده ،دو برابر در خواستهاوبا سه پردازنده سه برابر در خواسـتها را مي توانيد انجام دهيد وبه ... همچنـين يـك كـامپيوتر كـه بـيش از يـك پردازنـده داشـته باشدمي تئاندد يك زمان چندthreadرابدون جابجايي كارها اجرا كند .هميشه ميـزان زيـادي از نيروي پردازش صرف مديريت فعاليتهاي پردازنده هاي چند گانه مي شود .

#### MULTIPROCESSING\*

اگر در كامپيوتري بيش از يك پردازنده استفاده شود اصطلاحا مي گوييم muliprocceing كه اين پردازنده هـا بـا يـك حافظـة مشـترك يـا link -speed –high بـه هـم متصـلند .بـه كامپيوتري كه از اين سيستم استفاده مي كنند ميگوييم Multipoccesssor

**BALANCING LOAD** :در صورتي پردازنده اي اشغال باشد ،كارهـا بـراي افـزايش در

خواستها مي توانند به ساير پردازتده ها منتقلآ شوند اين خصوصيت balancing loadگفتـه

مي شود .

انتقال كارها به پردازنده با توجه به حق تقدم صورت مي گيرد .كارهاي با حق تقدم بالاتر بـه پردازنده بـا ظرفيـت كمتـر و كارهـا بـا حـق تقـدم پـاينتر مـي تواننـد در CPUهـاي مشـغول تروشلوغت و منتظر نوبت خود باشند .

سيستم هاي داراي چند پردازنده نيز داراي مشكلاتي بودند .مثلآ يكي از آنهـا ايـن اسـت كـه بدون توجه به تعداد پردازنده ميبايستي كپـي از بانـك اطلاعـاتي( base data (داشـته باشـيم ولي اگر ما در حال اجراي يك برنامهٔ پردازش تصوير باشيم،ترجيح مي دهيم كـه فقـط روي يك كوپي از تصوير ،بجاي يك كپي براي هر پردازنده كار كنيم. داشـتن كپـي هايمتفـاوت از يك data براي چند پردازنده فاقد كارائيست .

داشتن يك كپي نيز خطر مي باشد. فـرض كنيـد مـثلآ پردازنـدهٔ Aيـك ركـورد را از بانـك اطلاعاتي بخواند و آماده شود كه تغييراتي در آن دهد .پردازندة ديگري ماننـد Bهـم همـان ركـورد را از بانـك اطلاعـاتي مـي خوانـد و تغييـرات متفـاوت در آن مـي دهـد . بعـد ، دو پردازنده Aو B ركوردهاي تغيير يافته را (هر دو را )در بانك اطلاعاتي باز نويسي مـي كننـد .اول پردازنده Aركورد تغيير ياقته را مي نويسد وبعد Bركورد تغيير يافته را باز نويسـي مـي كند. بدون سيستم حفاظتي نمي توان از درستي بانك اطلاغاتي اطمينان داشـت و نمـي تـوان فهميد كه در حال آخرين نسخة جاري ركورد ميباشيم.

#### **MULTIPROCESSING متقارن و نا متقارن**

كند.

 سيستم عامل بايد معمولآ دارايmultiprocessing باشندو تقسيم كار در بـين پردازنـده هـا را خوب بايد بداندو داراي سيستم حفاظت باشـد تـا از درسـتي dataاطمينـان كامـل كسـب

ما دو نوع سيستم عامل چند پردازنده داريم : 1- متقارن 2- نا متقارن در سيسـتم عامـل چنـد پردازنـده از نـوع متقـارن ،سيسـتمهاي متقـارن روي يـك پردازنـدة انحصاري اجرا مي شوند و ساير كارهاي سيستم عامل روي ديگر پردازنده ها اجرا مـي شـود .تمام ورودي خروجي ها (O/I (توسط پردازندة اجرا كنندة سيستم عامل ، مديريت مي شـود .سيستمهاي متقارن ،سيستم عامل را روي يك پردازنده از پردازندها اجرا مي كننـد . وينـدوز NT از يك مدل پردازنده متقارن استفاده مني كند .سيستمهاي متقارن در مقايسه با سـيتمهاي چند پردازندةنامتقارن كه به يك پردازنده فرمان مـي دهنـد كـه سيسـتم عامـل رااجـرا كنـد ، سيستمهاي متقارن قابل اطمينان بيشتري دارند چرا كه بـراي خرابـي يـك پردازنـدة واحـد بـر خلاف بهم ريختن تمام سيستم است.

**مزيتهاو عيوب سيستمها ي چند پرداشي نا متقارن** :

اولين مزيت اين است كه راحتتربه انجام مي رسد . براي افزايش در خواست ويا كارها تعـداد زيادي پردازندة خادم اضافه مي كنيم.اين سيستمها RAMرا در اختيار هر پردازنده قـرار مـي دهدو براي درستي و يا بادرستي داده اين كار انجام مي شود .پردازندة پايه ممكن است بـراي حمايت پردازنده هاي ديگر احتياج به تغييراتي داشته باشد .

**معايب سيستم هاي متقارن :** 

از بز رگترين عيوب اين است كه شديدا در معرض شكستن هستند يعني خطر شكسـتن بـراي آنها وجود دارد .اگر يكي از پردازنده هاي خـادم خـراب شـود پردازنـدة مخـدوم مـي توانـد كارها را بين پردازنده هاي باقيمانده تقسيم كند وشيفت دهد وبه اين ترتيب سيستم را سـر پـا نگه مي داردولآي اگر پردازندة مخدوم خراب شود متوقـف مـي شـود و در واقـع تنهـا كپـي سيستم عامل متوقف ميشود وتمام دستگاههاي O/Iكه توسط سيستم عامل كنتـرل مـي شـوند ،غير قابل دسترس مي شـوند. پردازنـدة خـادم هنگـام افـزايش درخواسـت در سيسـتم عامـل، ميتواند دچار اشكال شود .در زمان اتفاق اين حالت كار سيستم كند مي شود حتي زماني كـه بعضي از مخدوم ها كمي ظرفيت داشته باشند . كار با سيستمهاي متقارن مشـكل اسـت چـون فضاي زيادي از حافضه را اشغال كرده است در نتيجه براي درستي ويا نا درستي داده نيـاز بـه سيستم محافظ بيشتري دارد .

 سيستم عامل بايدبتوانـد بـه طورهمرمـان روي چنـد پردازنـده اجـرا شـود بـدون اينكـه روي خودش بلغزد و بايد بتواند در حال اجرا شدن روي هرپردازنده اي،هر پردازندة خراب ويـا از كار افتاده اي به خارج بفرستد .

**مزاياي سيستمهاي متقارن** :

1- كارايي بيشتري دارنـد بـراي اينكـه هـم سيسـتم عامـل و برنامـه هـاي كـاربر ميتواننـد بـين پردازنده ها تقسيم شود . امكان اينكه پردازنده اي مشـغول باشـد وپردازنـده اي بيكـار مانـده باشد وجود ندارد چرا كه در خواستها بين تمام پردازنده ها تقسيسم مي شود .

2- قابل اطمنان تر هستند چرا كه خرابي يك پردازنده موجب از كار افتادن تمام سيستم نمـي شود . آنها وابسته به SIAVE/MASTER كه سيستم هاي متقارن را بين پردازنـده هـا قـابلآ حملآ ميسازد ،نيستتند.

#### **THRAD**

در ويندوز NT يك پردازش شامل دستور العمل ها ، فضاي آدرس دهـي مجـازي كـه بـراي نگهداري برنامه لازم است ،داده و منابع سيستم عامل كه توسط برنامه هاي در حـال اجـرا بـه كار رفته اند، مي باشد. در هر پردازش حداقل يك thread وجـود دارد و قسـمتي اسـت كـه معمولآ ويندوز NT براي اجرا، زمانبندي مي كند . هـر پـردازش يـك thread نيازمنـد اسـت چرا كه بدون thread هيچ ازرشي ندارد . در هنگام اجـر اي thread اسـت كـه پـردازش هـم صورت مي گيرد.اگر چه در ويندوز NT در يك زمان مي شـودچند برنامـه را بـا هـم انجـام شوند و اين بدين معني است كه هر پردازش بيش از يك thread دارد . برنامه پايگاه اطلاعاتي را براي آ ژانـس هـاي مسـافرتي در نظـر مـي گيـريم ايـن برنامـه آثـار ركوردهاي سرويس گيرندة آژانس را روي يـك كـامپيوتر محلـي حفـظ ميكنـد وبـراي بـه دست آوردن اطلاعات پرواز براي سرويس گيرنـده ، بـه يـك سيسـتم رزرواسـيون از طريـق شبكه يا مودم وصل شود .يك شركت مسافرتي مي تواند براي سرويس گيرنده در خواسـت اطلاعات بكند و فايل مسافرتي سـرويس گيرنـده را صـدا زنـد .اتصـال شـبكه اي بـه سيسـتم رزرواسيون براي ايجاد و تكميل ،زمـان بيشـتري لازم دارد تـا دريافـت فايـل از هاردديسـك اصلي .اگر اين درخواست به صورت يك thread نوشته شود ، شركت بايد قبـل از دسـتيابي به فايل مسافرتي انقـدر صـبر كنـد تـا اتصـال رزرواسـيون انجـام شـود و اطلاعـات مـورد در

> خواست انتقا ل داده شود گر چه براي يك درخواست چند thread،برنامه مـي توانـد دسـت يابي به يروفايل سرويس گيرنده را هر زمان كه شركت مسافرتي اتصال شبكه اي بـه سيسـتم رزرواسيون برقرار كرد ، آغاز كند ،در حالي كه يك thread منتظر پاسخ رزرواسـيون اسـت ،thread ديگر پروفايل سرويس گيرنده دريافت و نمايش مي دهد. ويندوز NTهم مي تواند اين thread هاي مجزا را انجام دهد وهـم مـي توانـد thread را بـه پردازنده هاي گوناگون در سيستمهاي چند پردازنده اي بفرستد. اينthread هاي چندگانه به طورهمزمان با هم اجرا مي شوند . يك برنامه با يد نوشته شو دتا اين thread هاي چند گانه را باهم ادغام كند . اكثـر برنامـه هـا

> كه در سيستم چند پردازنده اي قابل اجرا هستند ويـك thread دارنـد ، بسـياري از امكانـات اجرايي نهفته و پنهان سيستم را از بين ميبرند .در بعضي از جاها يك پردازش با يـك thread مي توانند سرعت پردازنده هاي ديگر را پايين بياورد اين مسئله معمولآ در سيستم هاي شبكه اي كه پردازش هاي اجرا شونده روي پردازنده هاي يك منبع مشترك مانند مـديريت شـبكه را بكارمي برند،واقعيت دارد اگر مديريت شبكه چند thread باشـد ، بازيـابي مـي توانـد بـين thread هـايي كـه روي چنـد پردازنـده اجـرا مـي شـوند ماننـد تقاضـا بـراي افـزايش منـابع مديريت،تقسيم شود .اگر يك طرح تكthread بكار رود ، مديريت شـبكه مـي توانـد تنهـا روي يك پردازنده كار كند . با افزايش تقاضا، پردازنـده تضـعيف مـي شـود وبـراي سيسـتم موجود اشكالاتي پيدا مي شوند .

حالا نوبت آن رسيده است كه از خصوصـيت ديگـر وينـدوز NT) خصوصـيت پـنجم )نـام ببريد و آن client/server است كه در صفحهٔ بعد توضيحات آن داده خواهد شد.

CLIENT/SERVERساختار 5-

خيلي ها اصطلاح server/client را با شبكه هاي محلي و يا lan بكـار مـي برنـد مـا در اول شرح اصطلاح مي پردازيم سـپس در مـورد چگـونگي كـار وينـدوز NT كـه چگونـه طـرح server/client را از شبكه به سيستم عامل منتقل مي كند.

براي درك بهتر متوسل به مثالي مي شويم:

فرض كنيد شما در شركتي كه كار مي كنيد در اتاق خود يك PC كه در آن يـك ديسـك قرار دارد و يك چاپگر كه متصل به كامپيوتر است و همچنين مـودم، داريـد، ايـن PC بـراي شما يك نفر در هر زمان بخوبي كار نخواهد كرد اگر شـركت افـراد اسـتخدام شـده خـود را افزايش داد به هر نفر يك PC تعلق مي گيرد. حال بايد تصميم بگيريم كه ايا شما مي توانيـد به هر كدام اين افراد جداگانه يك چاپگر و يك مودم بدهيد.

مسلم است كه اين كار پر هزينه استو بعـلاوه چـاپگر شـما كـه اغلـب بـلا اسـتفاده اسـت چـه لزومي دارد كه براي هر نفر هم يك چاپگر خريداري شود.

سؤال ديگر كه پيش مي آيد اين اسـت كـه ممكـن اسـت افـراد ديگـري هـم در شـركت بـه فايلهايي كه در هارد PC شما است احتياج داشته باشد يكي از راهها اين است كه ايـن فايلهـا روي فلاپي ديسك Save شود.

وقتي هر كدام از آنها بخواهند فايلي را كپي كنند يعني پرينـت بگيرنـد اول آن فايـل را روي فلاپي ديسك مي برد و بعد فلاپي را درPC شما قرار مي دهد و توسط چاپگر شما مي توانـد پرينت بگيرند. در خيلـي از سـازمانها و شـركتها از ايـن روش كـه بـه net sneaker معـروف است استفاده ميكنند ولي معايب و مشكلاتي دارد كه در زير شرح مي دهيم :

1- سودي ندارد 2- ايمني ندارد 3- داراي دادة غير ضروري هستند 4- امكان اينكه داده تحريف شود وجود دارد  $\ldots -\Delta$ بهترين راه حل براي اين مشكل استفاده از شبكه ها است. در سيستماي كـه از شـبكه اسـتفاد ه مي كند تمام PC ها با هم در ارتباط هستند و تمام دستگاههاي ورودي و خروجي بـا هـم بـه اشتراك گذاشته مي شود از جمله چاپگر و مودم. در اين سيستمها كـه از شـبكه lan اسـتفاده مي شود هر فردي مي تواند از فايلهاي شما استفاده كند بدون اينكه به كار شما صدمه و وقفه اي وارد آورد اينگونه شبكه بنام peer-to-peer معروف است. هنگامي كه فردي بخواهد در شبكه فايلي را پرينت بگيرد، كار شما در PC آهسته تر انجام خواهد شدكه همزمان بـا اينكـه آن بايد كار شما را انجام دهد بايد درخواست ديگري را هـم پـردازش كنـد. در شـبكه هـاي كوچكتر بر خورد درخواست به دليل اشتراك منبع كمتـر صـورت مـي گيـرد يعنـي درواقـع فرقي ندارد كه PC چه كسي به چاپگر متصل ميشود ولي هر چه شبكه بزرگتر باشد، تـاخير افزايش بيشتري ميابد سرعت PC ها كمتر ميشود چرا كه تعداد افـرادي كـه مـي خواهنـد بـه فايلهاي مشترك دسترسي پيدا كنند بيشتر ميشود. به همين دليل لازم است كه شـبكة -peer peer-to تكميل شود براي همين بايديك كامپيوتر را در نظر بگيريم كه فايلهاي مشـترك را مديريت كند. به همين دلدل است كه از server/client اسـتفاده ميشـود. فايلهـاي مشـترك، ازPC شما به سرويس دهنده فايل يك كامپيوتر منتقل شود. منظـوراز سـر ويس دهنـده فايـل

> يك كامپيوتر انحصاري است كه كارش ايت است كه امكان دستيابي مساوي به سيستم فايل مركزي را براي كاربران فراهم مي كند. هر كس كه فكر مي كند در PC خود فايلهايي دارد كه بقيه نيز به آن نيازمند است به سرويس دهنده فايل، اين فايلهـا را منتقـل مـي كنـد و بـدين ترتيب كارايي PC افزايش ميابد.

> پس بطور كلي مي توان گفت كه سرويس دهنده فايل يك كامپيوتر با يك ديسك سخت با ظرفيـت بـالا اسـت كـه بـه شـبكه محلـي وصـل مـي شـودوفايلهاي بكـار رفتـه توسـط سـاير كامپيوترهاي متصل به همان شبكه را ذخيره مي كند منظور از سرويس گيرنده از هـر شـبكه، PC شما و PC هركاربرديگر است. درخواستهاي سـرويس گيرنـده از يـك سـرويس دهنـده منشاء ميگيرد مانند فايلهاي ديتا و دستيابي به چاپگر.

> ويندوز NT در دو لايه كار ميكند يكي لاية كاربر و ديگري لاية Kernel با اجراي ويندوز NT تمام كارهاي مديريت مثل مديريت ورودي و خروجي، حافظة مجازي تمام پـردازش هـا را انجام مي دهد.

NT ويندور در CUENT/SERVER

اجراي ويندوز NT در لاية Kernel انجام ميشود چـرا كـه داراي امنيـت خاصـي اسـت و از دسترسي به پردازش هاي كاربر جلوگيري ميكند. درلاية كاربر ويندوز NTموارد چنـدي از سيستمهاي حفاظت شده را فراهم ميكند برنامـه نويسـي 32win ) API (مثـالي از ايـن مـورد است كاربران به توسط32win ميتوانند به لاية user و ديگر امكانات وينـدوز NT دسترسـي پيدا كنند. به توسط اين برنامه نويسي، سـازندگان بـدون اينكـه در مـورد تفـاوت سيسـتمهاي

سخت افزاري NT نگران باشند مي توانند يك درخواست يكسان را در كامپيو ترهاي مختلف اجرا كنند. زيرا سيستم امنيت از جمله زيـر سيسـتمهاي محافظـت شـمرد مـي شـود كـه داراي روش هـاي مختلف محافظت و همچنين Password محافظتي است. DOS و درخواستهاي وينـدوز 16 بيتي را ميتوان در فضايي از جنبة كاربر كـه بنـام Machine Dos virtual معـرو ف اسـت، مورد بررسي قرار داد.

Machine Dos virtual نيز با زير سيستم 32win در ارتباط است. برنامـه هـاي درخواسـت در ويندوز NT سرويس گيرنده و زير سيتمهاي حفاظت شده، سرويس دهنده هستند. توسـط اجراي NT اين درخواسـتهاي سـرويس گيرنـده پيغـام خـود را بـه زيـر سيسـتمهاي حافظـت سرويس دهنده، كه فضاي مشتركي براي سرويس دهندهها ايجادكرده، مي فرستند. سـرويس دهندهها توسط همين فضا، پاسخ سرويس گيرندهها را مـي دهنـد. server/client بـا حـذف منابع يكسان، سيستم اجرايي را جهت مي دهند. زيـرا اگـر اجـراي NT بخواهـد همـراه API باشد سيستم خيلي دشوار ميشود. مزيت ديگر ايـن سـاختار ايـن اسـت كـه بـدون هيچگونـه اجراي جديدي ميتوانيد به API اضافه كنيد. به عـلاوه هـر زيـر سيسـتم در حافظـه حفاظـت شدة خود داراي مراحل عمل مخصوص به خـود اسـت. در نتيجـه اگـر يكـي از زيـر سيسـتم دچار مشكلي شود، كار كليه سيستم NT خراب نميشود. طراحي مراحل اجرايي زير سيستم بگونه اي است كه هنگام كار قادر به تبادل اطلاعات متعدد و در نتيجه شكوفا كردن ظرفيـت Multipracessor NT ميشود. ساختارserver/client ، طراحي وينـدوز NT را بـه صـورتي خلاصه كرده، تا بـه عنـوان بهتـر كـردن سيسـتم هـاي اجرايـي Multipracessor و حمايـت

> اطلاعاتي گسترده شبكه، API هـاي جديـدي در هـر زمـان دلخـواه بـه سيسـتم اضـافه كـرد. همچنين كاربران زيرسيستم حفاظـت شـده مـي تواننـد بـه وسـيلة پردازنـدة يكسـاني بـا ديگـر كاربران ارتباط برقرار كنند كه اين خود سبب كارايي بيشتر سيستم ميشود. امنيت در سيستم ويندوز NT داراي دو بعد است و اين دو بعد:

1- كنترل بر چگونگي دستيابي به سيستم مركزي NT و همچنـين كنتـرل از جهـت دسـتيابي به پرونده ها و subdirectoryهاي داخل سيستم.

2- حفاظت عملكرد كلي و جزء به جزء مراحل عمل سيستم، به جهـت جلـوگيري از مختـل كردن كار كل و ياجزء به جزء سيستم بوسيلهٔ ويـروس و ديگـر برنامـه هـاي ايجـاد شـده جهت خراب كردن كار سيستم.

در سيستمهاي شبكه، يك وقفه ممكن است دچار بسياري از مشكلات شود يعنـي مشـكلات زيادي رافراهم كند چرا كه باعث ميشود كه ويروس دهنـده متوقـف شـود و همـين توقـف سرويس دهنده بر روي تمام در خواستهاي اجرا شده روي سرويس دهنده تاثيرمـي گـذارد و باعث ميشود بسياري از فايلهاكه ذخيره شده اند از بين بروند. وينـدوز NTمزايـاي گسـترده اي براي اطمينان از امنيت سيستم دارد تا بتواند سيستمهاي NT را در شرايط سخت نگـه دارد و اشكالات سيستم رابهبود دهد و رفع كند.

**خصوصيت كنترل دستيابي** 

سيستمهاي عامل DOS و ويندوز 16 بيتي داراي خصوصيت امنيت مانند وينـدوز NT نيسـتند. چرا كه هر PC متعلق به يك كاربر بوده و توسط همان يك نفر مورد استفاده قرار مـي گيـرد و ديگر احتياجي به password ندارد و همچنين هيچگونـه محـدوديتي در اسـتفاده از فايلهـا

ندارد. سيستم عاملهاي شبكه و مـديري ت LAN) همچـون شـبكه فايـل) بـراي دسـتگاههايي طراحي ميشوند كه ذر آنها يك كامپيوتر يا سيستم فايل ميـان تعـداد زيـادي كاربرمشـترك است. اين سيسـتمهاي عامـل محـدوده اي از امكانـات امنيتـي را بـراي اجـازه دادن Data بـه مشترك بودن بين كاربران و درخواستها بكار ميبرند در حالي كه دستيابي به فايل شخصي و حساس را محدود مي كند. براي همين است كه ويندورNT يك سيستم حفاظت و امنيت كنترل دسـتيايب را پـيش بينـي ميكند هدفهـاي وينـدوز NT از سيسـتم حفاظـت و امنيـت ايـن اسـت كـه از اينكـه فقـط كاربران مجاز به اطلاعات سيستم دسترسي پيدا كند اطمينان حاصل كند.

ļ

**مقدمه** 

xinu سيستم عاملي است كه روي دسـتگاههاي 16 بيتـي 11.2LSI و سـازگار بـا آن قابل اجراست. اين سيستم عامل قابليت اجراي چند برنامه و شبكه را دارد. برنامه اصلي آن بـه زبان C و 550 خط كد زبان اسمبلي است (بدونComment (

#### **:System \_ Calls**

 در sinu حدود 33 سيستم call وجود دارد كه در اينجا به ذكر چند نوع از آنهـا كـه در بيشتر سيستمهاي عامل مشترك هستند،مي پردازيم :

براي اجراي هر پروسه اي دو نوع cal-sys داريم، يكـي create و ديگـري resume

ميباشد.

**Create:** اين cal-sys يك پروسه را به حـال اجـرا در مـي آورد و اگـر پروسـه اي در حـال اجرا باشد و اين cal-sys را اجرا كند خودش موقتاً بـه حـال تعليـق ميـرود و پروسـه اي را از حـالـت ready بـه حـالـت اجـرا (current (مـي بـرد.

**resume:** وقتيكه يك فرآيند فرزند كارش تمام شود ، اين cal-sys اجرا مي شود تا فرآيند

پدر كه در حالت تعليق (suspended (بو د به كار خودش ادامه دهد.

**Kill:** در حقيقت اين cal-sys برعكس cerate دمي باشد kill ، كـار يـك فرآينـد را فـوراً خاتمهن مي دهد و كلية مشخصات آن را (preocess Identification) از Process-Table پاك مي كند. اگر فرآينـد در صـف Semaphore باشـد ، از ايـن صـف نيـز خـارج شـده و

شمارة semaphore يكي افزايش پيدا ميكند . اگر فرآينـد منتظـر Q/L باشـد ، كـار Q/L در

صورت امكان قطع مي شود.

در xinu بـــراي اجتنـــاب از wating Busy از روش semaphore& producer

(Consumrt (اسـتفاده مـي شـود، در ايـن حالـت مـا دو cal-sys داريـم بـه نامهـاي Wait و . Singnal

**Wait:** اين cal-sysيكي از عدد semaphor كم مي كند، اگر جواب منفي بود موجب مي

شود كه پروسه به تاخير بيفتد ( به حالت wait ميرود)

**Signal:** اين cal-sys دقيقاً برعكس wait عمل مي كند ، يعني يكي بـه semaphor اضـافه

مي كند. اگر عدد مثبت بود به پروسه اي كه در حالت انتظار بود (waiting (اجازه ميدهد بـه حالت ready برود.

**ساختار سيستم عامل xinu:**

 سيستم عامل xinu يك سيستم عامل لايه اي مي باشد كـه از 10 لايـه تشـكيل شـده است كه به ترتيب اهميت عبارتند از:

)1 سخت افزار 2)مديريت حافظه

3) مديريت پردازش 4) هماهنگي فرآيندها

5) روابط بين فرآيندي6 ) مديريت clock

7) مديريت Q/I 8 (لايه شبكه

9) سيستم فايل ها 10) برنامه هاي كاربر

**زمانبندي و سوئيچ كردن(Switching Context & Scheduling(:** 

 **State Process:** يكي از فيلدهاي 12 گانة Table Process مي باشد

در xinu ما براي فرايندها 6 حالت داريم :

1. Current 2.ready 3.wait 4. sleeping 5.receiving 6.suspended تقريباً تمام سيستم ها به دو حالت ready و current نياز دارند. **Current:** حالتي است كه يك پروسه يا فرآينـد ، زمـ ان cpu را دريافـت كـرده و در حـال اجرا است . **تعريف زمانبند (scheduler (:** عمل سوئيچ كردن از يك پروسه به پروسه ديگـر شـامل دو چيز است : **الف –**انتخاب يك پروسه از ميان پروسه هايي كه در حالت ready هستند. **ب –**واگذار كردن cpu به فرآيند انتخاب شده نرم افزارهايي كه اين عمل را انجام مي دهند ، اصـطلاحاً (زمانبنـد) يـا "scheduler "ناميـده ميشوند. براي اجراي فرايند ها بطور همزمان نياز به يك Tabld-Process است كه اطلاعـات هر فرآيند در آن ذخيره شود. در xinu ايـن (جـدول فرآينـدها )شـامل 12 فيلـد اسـت ، ايـن

- فيلدها عبارتند از :
- 1) اولويت فرآيند ها ) 2 semaphor ها 3) حالت فرآيند ها (state porcess (
	- 4) مقادير ثبات ها 5) پيغام هاي دريافتي 6) طول )(stack
		- 7) اسم فرآيند 8) آدرس كد ادامه برنامه و ... .

# خريد فايل www.kandoocn.com به سايت www.kandoocn.com مراجعه كنيد **یا با شماره های ۹۳۶۶۰۲۷۴۱۷. و ۹۳۶۶۴۰۶۸۵۷ و ۰۹۳۶۶۴۱۲۶۰ تماس حاصل نمایید**

**priority:** در xinu اولويت هر فزآيند داخل فيلدي در T-process نگه داري مي شود . در xinu پر وسه در حال اجـرا بـالاترين اولويـت را دارد. پروسـه هـاي كـه داراي اولويـت برابـر هستند به روش robin-round در يك صف قرار مي گيرند . اولويت پروسـه بـه ترتيـب ، از صفر به بالا افزايش مي يابـد ، يعنـي كمتـرين اولويـت مقـدارش صـفر اسـت كـه مخصـوص فرآيندي بنام Process-Null مي باشد.

فر **آيند پوچ (Null Process):** 

 برنامه زمانبند (scheduler (فقط مـي توانـد زمـان cpu را بـين فرآينـد هـايي كـه در حالت current و ready هستند ، سوئيچ كند . امـا نمـي توانـد خـودش يـك فرآينـد جديـد بسازد . بنابراين هميشه فرض بر اين است كه يك پروسـه در دسترسـي وجـود دارد در نتيجـه بايد هميشه ، حداقل يك فرآيند در صف فرآيند هـاي readyوجـود داشـته باشـد. در xinu هنگامي كه سيستم راه اندازي مي شود يـك فرآينـد اضـافي (Extra Process) سـاخته مـي شود كه Process Null نام دارد. اين فرآيند داراي درجه اولويـت صـفر مـي باشـد و شـامل يك حلقه بينهايت است.

#### **Process Suspension& Resumption**

**Suspend:** توقف يك پروسه يا فرآيند بطور موقت

**Resume:** شروع دوباره فرآيند

**State Suspend:** يكي از 6 حالت فرآيند هاست كه بـا دو سـيگنال suspend و resume در ارتباط است و به اين معني است كه : (منتظر ماندن يك پروسه براي فراهم شـدن يـك يـا چند شرط بدون توجه بهن اينكه اين شرايط كي فراهم مي شوند. )

**هماهنگي فرآيند ها (Coordination Process (**

براي هماهنگ كردن فرآيند ها از semaphor استفاده مي شود. براي اين كـار مـا دو

روال wit و signal داريم:

wait: يكي از مقدار S كم مي كند.

signal: يكي به مقدار S اضافه مي كند.

اگر مقدار S منفي شود، فرآيند مربوطه به حالت wait مي رود. اگـر روال signal فراخـواني شود و مقدار S مثبت باشد آنگاه فرآيندي كه در حالت wait است به حالت ready بـاز مـي گردد. اگر هيچگاه روال signal فراخواني نشود ، فرآيند براي هميشـه (forever (در حالـت wait مي ماند . قابل توجه است كه فرآيندي كه در حال wait اسـت هـيچ دسـتوري را نمـي تواند اجرا كند . بنابراين هنگاميكه تمام فرآيند ها به حالـت wait برونـد ديگـر سيسـتم نمـي تواند هيچ كدي را اجرا نمايد.

بخاطر اينكه سيستم هيچ وقت بـه حالـت Halt نـرود هميشـه يـك فرآ ينـد در حالـت

ready باقي مي ماند كه آن فرآيند ، همان فرآيند process-null مي باشد.

**Interprocess Communication ارتباط بين فرآيند ها توسط ارسال پيغام (passing message(:** در xinu دو روش ارسال پيغام (passing message (وجـود دارد كـه فقـط يكـي از آنهـا را توضيح خواهيم داد ، روش دوم براي شبكه ها استفاده مي شود.

 **: (process to process message passing) فرآيندي بين هاي پيغام** در xinu براي ارتباط بين فرآيند ها از روش (ارسال پيغام ) استفاده مـي شـود كـه بـه اين صورت است كه سيستم عامل اجازه مي دهد يك فرآيند براي فرآيند ديگـر اطلا عـاتش را بفرستد. اين اطلاعات يا پيغام ها فقـط بـين فرآينـد هـايي ارسـال مـي شـود كـه در حالـت Block نباشند.

 در xinu ، در هر زمان فقط يك پيغام قابل دريافت است و اگـر چنـد پيغـام همزمـان ارسال شود ، سيستم فقط اولي را دريافت كرده و به بقيه جواب نمي دهد. **روال send ،** پيغام يك ID و آرگومان يك پروسه را مي گيرد (پروسه اي كـه قـرار اسـت پيغام به آن فرستاده شـود ) سـپس پيغـام مـذبور را بـه آن پروسـه خـاص تحويـل مـي دهـد و همچنين هنگام اجراي روال send ، فرآيندي كه پيغام را دريافت مي كنـد بـه حالـت ready باز مي گردد تا كاوش را ادامه دهد.

**روال receive** منتظر مي ماند تا يك پيغام دريافت شود تا آن را به راي فرآينـد مـورد نظـر بفرستند. هنگامي كه اين روال يك پيغام را دريافت كرد فيلد phasmsg در table-process چك نمي شود اگر فرآيندي منتظر دريافت باشد اين فيلد (1) است سـپس پيغـام دريـافتي را براي فرآيند مورد نظر مي فرستد.

**مديريت حافظه (Management Memory (:**

 براي مديريت حافظه اصـولاً از دو روش swapping و paging اسـتفاده مـي شـود . روش paging به اين شكل است كه اگر يك پروسه نياز به اين داشته باشد كه صفحه بعـدي اش به حافظه وارد شود. تست مي شود كه آيا جـا بـراي swap كـردن هسـت يـا خيـر؟ اگـر فضاي لازم در دسترس نبود، process به حالـت تعليـق (suspend (مـي رود و هنگـامي كـه فضا براي swap كردن پيدا كرد آن را load مي كند و process مربوطـه را دوبـاره فـرا مـي خواند (resume(

 در xinu از روش paging استفاده نمي شود و كل برنامه يكجا در حافظه مي نشيند . در xinu هميشه قفل برنامه در قسمت low حافظه مي نشيند و stack در قسمت high آدرس مي نشيند . xinu قابليت paging ندارد، به همين دليل كـل برنامـه در هنگـام اجـرا در داخـل حافظه مي نشيند و تا كارش بطور كامل تمام نشده باشد، تمام فضايش را اشغال شده نگه مي دارد.

 در xinu اگر stack سريز (eveflow (كند هيچ راهي براي برطـرف كـردن آن پـيش برمـي نشده و بخـاطر همـين مسـئله سيسـتم هنگـامي (overflow (بحالـت halt مـي رود. در xinu ليست فضاهاي خالي بر حسب آدرس تنظيم ميشود به اين معني كه بلوكهاي خالي حافظه در يك linklist بنام (memlist (نگه داشته ميشوند. اين ليسـت بـه ترتيـب « صـعودي آدرسـها » مرتب شده است .

 هرعنصر اين linklist شامل دو قسمت است : يكـي اشـاره گـري بـه عنصـر بعـدي و ديگري شامل سايز آن قسمت از حافظه است .

 براي stack هم همين مكانيز را داريم فقط فرق در اين است كه چون stack قسـمت address high مي نشيند ، بنابراين linklist بلوكه هاي آزاد به ترتيب نزولي آدرسها حافظـه مرتب ميشوند ( اين روش تا حدي مشابه روش hirstfit است)

 **: Interrupt Processing** 

 قبل از اجراي يك دستور العمل cpu خط Interrupt را چـك ميكنـد.اگر ايـن خـط فعال بود يك روالي براي كردن وقفه handle فراخواني مي شود و هنگامي كه كار وقفـه سه پايان رسيد ، كنترل به فرآيندي كه در حال اجرابود (قبل از اينكه وقفه رخ دهـد) برگردانـده مي شود و فرآيند بقية كارش را ادامه مي دهد.

 همــة وقفــه هــا بــه روتــين هــايي بــه نــام dispatch interrupt انشــعاب ميكننــد. Dispatcher ها اعمالي مانند ذخيره و بازيابي مقادير ثبات هـا ، تشـخيص وقفـه دسـتگاهها و عمل بازگشت از يك روتين وقفه ، هنگامي كه رويتن وقفه كارش به پايان رسـيده را، انجـام مي دهد. xinu ،شامل سـه نـوع مختلـف از Dispatcher Interrupt مـي باشـد. يكـي بـراي handle كردن .Int clok و ديگري بـراي وقفـه هـاي دسـتگاههاي ورودي (Input (و سـوم براي دستگاههاي خروجي (output (مي باشد.

تمام دستگاههاي ورودي به يك سري از dispatchroutine ها انشعاب كنند در اين حالت ، dispatcher از كجا مي فهمد كه كدام روتين بايد فراخواني شود ؟ راه حـل ايـن مشـكل بـه اين شكل است كه انتخاب يك hand Interruptتوسط و آدرس وسـيلة درخواسـت كننـدة وقفه مشخص ميشود.
> براي تشخيص اينكه كدام دستگاه درخواست وقفه كرده و حال بايد كـدام روتنـي را اجرا كند، سيستم عامل xinu به اين شكل عمل مي كنـد كـه ، سيسـتم عامـل كملـه (word ( دوم از .Vector.Int راكد برداري (Encode (مي كند تامشخص شـود كـه كـدام وسـيله و نوع وقفه چيست .

> هنگامي كه يك وقفه رخ مي دهد cpu،ثباتهايPC و SP را از روي Int.Vector بـار ميكنـد و شروع ميكند به اجرايInt.Voutine مورد نظر .

#### **:Input Output Management**

در xinu هر دستگاه جانبي با يك عدد صحيح كـه بعنـوان Descriptor Device يـا توصيف گر دستگاه است در هنگام راه اندازي اوليه دستگاه ، متناظر مي شود. يعني براي هـر دستگاه جانبي سيستم عامل عدد صحيحي را به عنوان مشخص كنندة آن دستگاه انتخاب مـي كند.

 در زمان اجرا (Runtime (برنامه ممكن است يـك روتـين Q/I را صـدا بزنـد (ماننـد read يا putc ( در اين موقع devicedesriptor به عنوان يك آرگومـان بـراي قسـمت Q/I routine فزستاده مـي شـود. routine Q/I هـا از ايـن عـدد صـحيح ( devicedesriptor (بـه عنوان انديسي بـراي يك جـدول بنـام جـدول انتخـاب دسـتگاهها (device switch table) استفاده مي كنـد. ايـن جـدول هـر عـدد صـحيحي را بـه آدرس يـك دسـتگاه واقعـي real( ( device نگاشت (Map (مي كند. يعني با داشتن يك عدد مي توان آدرس دستگاه خـاص را در devtab ) devtab به دست آورد . هر عنصـر جـدول devtab متنـاظر بـا يـك دستگاه است كه شـامل آدرس روتـين devicedriver هـاي مخصـوص آن دسـتگاه خـاص

است و همچنين آدرس خود دستگاه و يكسـري اطلاعـات ديگـر كـه بـراي driver هـا لازم است . تنها دانستن آدرس روتيثن driver device كافي نيست زيرا چند دستگاه جانبي مـي تواند مشتركاً از يك روتين استفاده كنند. بنابراين device table شامل فيلدهاي براي آدرس دستگاه سخت افزاري (Device Hardware(، همچنين آدرس Vector .Int و روتـين .Int Dispatchمي باشد.

#### **:Booting XINU**

 سيستم عامل xinu يك سيستمي كه بطور مستقل روي ديسك مقيم باشد، نيسـت در حقيقت اين سيستم عامل مي تواند روي ماشيني كه ديسك ندارد اجرا شود، براي اينكـه ايـن سيستم عامل توسط يك كامپيوتر ديگر كه اصطلاحاً كامپيوتر ميزبان (Host (ناميده مي شود ، روي دستگاه بار مي شود. (Down Ioad).

 عمل boot شدن بطور كلي به اين ترتيب است كه : كامپيوتر ميزبان يك Condition Break توليد مي كند و cpu كـامپيوتر 11/2 را بـه حالـت (Halt(مـي بـرد. سـپس كـ امپيوتر ميزبان يك برنامة Initial Boot را روي آدرس صفر سيستم 11/2 بـار مـي كنـد پـس از آن سيستم 11/2 شروع به اجراي اين برنامه كه روي حافظه بار شـده مـي كنـد. سـپس كـامپيوتر ميزبان برنامه boot دوم را روي قسمت High حافظه بار مي كنـد . سپسـدوباره سيسـتم 11/2 اين برنامه دوم را كه در قسمت High حافظه نشسته اجـرا مـي كنـد. در ايـن قسـمت سيسـتم عامل xinu شروع به اجرا شدن مي كند كه مكان شـروع آن در بخـش (octal 01000 (مـي باشد.

 **:File System** در اين سيستم عامل ، ديسك به سه قسمت : دايركتري –انديس –قسـمت اطلاعـات (Data (تقسيم ميشو د. « فايل سيستم »زماني كه بخواهد يك فايل را در ديسك ذخيره كند يكسري از بلوكهـايي را كه استفاده نشده (unused (از Freelist بر ميدارد و به فايل اختصـاص مـي دهـد و هنگـامي كه يك فايل پاك ميشود ، فضاي تخصيص داده شـده بـه آن فايـل بـه « ليسـت فضـاي آزاد (Freelist « (برگردانده ميشود جدااز« قسمت داد ه ها انديس » روي هر ديسك شامل يـك مجموعـه اي از -Index Block ) يا block-I ( است . هر فايلي كه روي ديسكت ذخيره شـده ، بـراي خـودش يـك انديس داردكه شامل يكlinklist يكطرفه از bock-I ها مي باشد. هر block-I شامل اشاره گري به يك مجموعه از block data است . قسمت « انديس ها ( Index)» شامل يك مجموعه اي از I-lock هايي به اندازهٔ ثابت است و براي اينكه block-I ها كوچكتر از بلاكهاي ديسك هستند، سيستم هر هشت block-I را در يك بلوك فيزيكالي ذخيره ميكند. هر block-I شامل يك آرايه از اشاره گرهـا بـه « بلـوك داده هـا » اسـت . هـر آرايـه شامل 29 عنصر است كه اين عنصرها شامل آدرس بلوك داده ها ست كـه ايـن بلوكهـا 512 بايتي مي باشند در نتيجه هر block-I مي تواند 14848=512\* 29 بايت باشد. هر دايركتـوري بايد شامل يكسري از اطلاعات فايل باشد. اين اطلاعات شـامل اسـم فايـل – آدرس اولـين و

همچنين شامل مجموعة تعداد block-I هاي روي ديسك و اشاره گري بـه ليسـت بلوكهـاي **With Yandooch.com** 

**Minimus Androch.com** 

#### **سيستم عامل MINIX**

**تاريخچه MINIX**

وقتي كه unix تازه وارد بازار شده بود (-6v (منبع كدها بسيار فـراوان بـود البتـه زيـر نظـر و مجـوز T&At و اغلـب مـورد اسـتفاده قـرار مـي گرفـت . جـان كـايز اسـتاد يكـي از دانشگاههاي استراليا يك كتابچه اي در طرز كار مرحله به مرحله آن نوشت اين كتابچـه زيـر نظر T&AT به عنوان يك كتابچه درسي در خيلي از دانشگاهها به عنـوان دوره هـاي عملـي استفاده ميشد.

وقتـي كـه AT&T) را ديگـر بكـار نبـرد ، تـازه مشـخص شـد كـه unix يـك محصول تجاري با ارزشي بوده بنابراين (-7v) (جلوگيري كند) بار ديگر چاپ شد بـا مجـوز اينكه از منابع كند در اين دو.ره استفاده نشود تا بتواند از خطري كه موقعيت و رمز تجاري او را تهديد مي كرد جلوگيري كند . خيلي از دانشـگاهها unix را كنـار گذاشـته و بـه تـدريس تئوري اكتفا كردند.

 متاسفانه تدريس تئوري باعث ميشود شاگردها ايده هاي متفائتي درباره طرز كار علمي و حقيقي آن خواهند داشت . موضوعات تئوري معمولاً بطـور گسـترده در دوره هـا و كتابهـا درباره طرز كار سيستم ها گفته ميشود از قبيل برنامه ريزي الگـوريتم كـه زيـاد مهـم نيسـتند . موضوعاتي كه معمـولاً مهـم هسـتند مثـل مـديريت Q/L و مـديريت حافظـه معمـولاً بدسـت فراموشي سپرده ميشودند. براي علاج اين درد اين اسـتاد تصـميم گرفـت كـه طـرز كـار ايـن سيستم جديد را با استفاده از يك دستخط كه با سيستم unix هماهنگي بسيار دارد و همچنين از نظرات استفاده كننـدگان و تجربـات آنـان يكسـان بـود ، امـا كاملاًمتفـاوت از لحـاظ كـار

داخلي سيستم بود استفاده كرده انـد . و حتـي يكـي از كـدهاي T&AT را در اينجـا اسـتفاده

نكرد. اين سيستم محدوديت پروانه با مجوز را ندارد بنابراين هم براي كلاس و هـم بصـورت فردي مي توان استفاده شود . بدين طريق يك خواننده مي تواند طـرز كـار سيسـتم را كـاملاً موشكافي كرده تا بتواند داخل آن را ببيند درست مثل شاگردهاي زيست كه كـاملاً قورباغـه را كالبدشكافي مي كننـد و در نتيجـه اسـم minix جـايگزين minunix شـد، بخـاطر اينكـه آنقدر كوچك وساده بود كه حتي يك مبتدي هم مي تواند با آن كار كند .علاوه بر مزايـاي فوق ديگر اينكه مشكلات غير منطقي را حذف مي كند و اين مزيت ديگري بـر unix اسـت .و ديگر اينكه يك دهه بعد از unix نوشته شـد وسـاختار اسـتاندارد عقبتـري داردبـراي مثـال سيستم بايگاني minix ابداً جزو قسمتي از طرز كار سيستم نمي باشد بلكه بعنوان يـك برنامـه مجزائي عمل مي كند.

 فرق ديگر اين است كه unix طراحي شده كـه خيلـي مـؤثر باشـد امـا minix طراحـي شده كه قابل خواندن و رؤيت باشد. minix نوشته شده براي هماهنگي با (-7V(unix minix مثل unix به زبان C نوشته شده است و براي كامپيوترهاي شخصي مخصوص IBM است . درنگهداري آن حتي احتياج به ديسك سخت هم براي شاگردان ندارد. ميانگين شاگرداني كه روي IBM با minix كـار ميكننـد درسـت مثـل unix ميباشـد. اكثر برنامه هايي مفيد درون minix مثل make,eat و …با unix همكاري مي كنـد درسـت

مثل خود سيستم اصلي .

# جهت خريد فايل www.kandoocn.com به سايت www.kandoocn.com مراجعه كنيد **یا با شماره های ۹۳۶۶۰۲۷۴۱۷ . و ۹۳۶۶۴۰۶۸۵۷ . ۹۳۶۶۴۰۶-۵۱۱-۶۶۴۱۱۰ تماس حاصل نمایید**

 در اينجا ابتدا به توضيح درباره مديريت فرايند ، مـديريت حافظـه و مـديريت فايـل هـا بحث خواهيم كرد. **1-1 نگاهي به مراحل پردازش در minix** براي كامل كردن مطالعاتمان در مورد كنترل و اداره كردن فرآيند ها حالا مي تـوانيم نگاهي داشته باشيم به اينكه چگونه اينها در minix ظاهر ميشوند. بدون تشابه به unix كه هسته مركـزي اش (kemel (يـك برنامـه .يكپارچـه بـود و بـه پيمانه ها شكسته نمي شود ، minix خودش به تنهايي يـك مجموعـه اي از مراحـل پـردازش مختلف است كه با هم ارتباط برقرار مي كنند و از طريق ارتباطات پردازشـهاي درون تكـي ، در پيامهاي اوليه ،با پردازش ها ي user ارتباط برقرار مي كنند. اين روش به ا طرح و ساختاري خواهد داد كه بيشتر پيمانه اي است و قابليـت انعطـاف بيشتري را نيز دارد، علاوه بر اين باعث آسانتر شدن ساختار هم مي شو د.  **2-2 ساختمان داخلي minix** اجازه بدهيد مطالعاتمان را راجع به minix به وسيله انجام يك ديد دقيـق روى س آغاز كنيم . minix 4در لايه ساخته شده است و وظيفه اش را با هر لايه به خوبي انجام مي دهد . لايه پاييني تمـام موانـع و محـدوديتها و وقفـه هـا و در وا قـع وام هـايي را كـه وجـود دارد را ميگيـرد وسـپس لايـه هـاي بـالاتر را بـه وسـيله مـدلي از مراحـل پـردازش ترتيبـي مسـتقل (independent (كه به وسيله پيغام ها ارتباط برقرار مي كنند،آماده مي كند.

كندي كه در اين لايه قرار داردو فعاليت دارد:

 اول اينكه وقفه ها و رام ها را ميگيرد و سپس باز سازي مي نمايد و درون ثباتهـا ذخيـره مي نمايد. و دوم اينكه ساختار مكانيسم پيغام ها را بررسي مي كند . اين بخش از لايه ها به وسيله پائين تـرين سـطح از بررسـي وقفـه هـا ، در زبـان اسـمبلي رسيدگي مي گردد. بقيه لايه ها درزبان C نوشته شده اند . لايه دوم شامل مراحل Q/L مي باشد،در هر نوع وسـيله بـراي تشـخيص آنهـا از مراحـل پردازش user هاي معمولي، ماآنها را شسن (وظيفه ) مي ناميم . اما تفاوت بين Task و process بسيار كم است و در واقع task ها نوعي از process اند. در خيلي از سيستم هاي Q/L ه مين task ناميده مي شوند. به جاي واژه task از driver نيـز مـي توان استفاده كند و در minix مي توانيم به جاي آن driver device نيز بگوئيم. هر نوع device يك driver device يا task مخصوص خودش مي خواهد تمـام task ها در لايه دوم و تمام كدها در لايه اول به هم بوسيله يك برنامه تكي باينري كه بنام kernel مي شناسيم وصل شده اند. task هاي لايه دوم همگي كاملاً بدون وابسـتگي يـا مسـتقل (independence (هسـتند و از يكي به ديگري مستقلاً دسته بندي شده اند و ارتباط برقرار مي كننـد و ايـن ارتبـاط از طريـق پيام ها مي باشد. لايه سوم شامل 3 مرحله است كه اولاً سرويس هاي مفيدي براي پردازش user تهيه مي

كند . دوم اينكه مديريت حافظه را انجام مي دهد و سـوم اينكـه روي سيسـتم فايـل مـديريت

دارد. همانطوری كه می دانيم يك operating system (سيستم عملياتي ) دو كـار را انجـام مي دهد: اداره كردن و مديريت منابع و تهيه يك ماشين توسعه يافته و به وسيله انجـام فراخـواني هـاي سيستم . در minix مديريت منابع بـه صـورت وسـيع در kernel صـورت مـي پـذيرد (لايـه 2و 1 ) و ترجمه فراخواني هاي سيستم در لايه 3 مي باشد. سيستم فايل مانند يك فايل (server (طراحي شده است و ميتواند حركت كنـد و بـه ماشـين ديگري برود بدون هيچ گونه تغييري . پس= >كه مديريت فرآيند ها از نوع client server مي باشد در نهايـت لايـه چهـارم شـامل تمام مراحل user مي باشد مثل editor ها ، كامپايلرها و برنامه هاي نوشته شده user .

#### **3-2 مراحل مديريت فرآيند ها در minix**

 فرآيند ها در minix از يك سري مدل هاي فرآيندي پيروي مي كننـد . فرآينـد هـامي توانند يك زير فرآين هايي را به وجود بياورند و هر كدام از اين زير فرآيند ها ، زير فرآينـد هاي ديگري ايجاد كنند و در نتيجه يك درختي از فرآيند ها به وجود مي آيد. در حقيقت تمام processe user ها در كل سيستم يك قسمت از يـك درخـت هسـتند كه , يشه آنها (init) است . براي فهميدن اينكه چگونه يك چنين موقعيتي به وجود بيايد ، نگاهي بـه راه انـدازي minix در فلاپي ديسك خواهيم داشت .

# جهت خريد فايل www.kandoocn.com به سايت www.kandoocn.com مراجعه كنيد **یا با شماره های ۹۳۶۶۰۲۷۴۱۷. و ۹۳۶۶۴۰۶۸۵۷ و ۰۹۳۶۶۴۱۲۶۰ تماس حاصل نمایید**

**فلاپي و ديسك** 

 وقتي كامپيوتر روشن است سخت افزار اولين سكتور از اولين شيار را مـي خوانـد و مـي فرستد به حافظه . اين سكتور شامل يك برنامه bootstrap مي باشد كـه تمـام سيسـتم عامـل رادر حافظه لود مي كند و شروع به اجراي آن مي نمايد .

 بعد از kerkel مدير حافظه و سيستم فايـل اجـرا و مقـداردهي اوليـه مـي شـود و پـس از كنترل به init مي رود. init شروع به خواندن فايل مي كند تا ببيند چند ترمينال به آنها وصـل است ، سپس شروع به تقسيم process ها براي child ها در هر ترمينال مي كند . هر كدام از اين child ها مراحل زير را دارند :

login را اجرا مي كنند و بعد از يـك login موفـق login/ bin اجـرا مـي شـود البتـه درون user shell, duser shell منتظر مي مانـد بـراي command هـا تـا تايـپ شـود و سـپس بـه فرآيند هاي جديد براي هر command تقسـيم مـي گردنـد . در ايـن روش shell نـوه هـاي children,init هستند و process user ها نوه هايي نوه ها هستند و تمام process ها قسمتي از يك درخت تكي يا single tree مي باشند.

دو سيستم اصلي فراخواني شده در minix براي مديريت process ها Fork هستند و exec FORK: روشي براي ايجاد process جديد مي باشد.

EXEC: اجازه اجراي يك برنامه مشخص را به process مي دهد.

وقتي يك برنامه اجرا مي شوديك بخش از حافظـه را كـه انـدازه آن در هيـدر فايـل eaer) (file برنامه مشخص شده است ، اشغال مي كند و اين قسمت حافظه در طول اجرا حفظ مـي كند. تمام اطلاعات مربوط به process ها درون table procrss نگهداري مي شود. وقتـي

# جهت خريد فايل www.kandoocn.com به سايت www.kandoocn.com مراجعه كنيد **یا با شماره های ۹۳۶۶۰۲۷۴۱۷ و ۹۳۶۶۴۰۶۸۵۷ و ۰۹۳۶۴۱۲۶۰ تماس حاصل نمایید**

يك process را updare مي كند و سپس پيغام هايي به سيستم فايل و kernel مي فرستد .و kernel به آنها مي گويد كه چه كاري انجام دهند.  **4-2 مراحل جدول بندي شده در minix** يك minix طبقه بندي شده از يك سيستم چند مرحله اي queing استفاده مـي كنـد كه در ۳ مرحله مي باشد كه منطبق با لايه هاي ۳ و ۲ و ۴ مي باشد. در هر level يك چرخـه طولاني صورت مي پذيرد. task ها بالاترين اولويت را دارند، مديريت حافظه و server فايل ها اولويت بعدي را دارنـد و processes user ها آخرين اولويت را دارا مي باشند. وقتي يك process آماده اجرا است ، جدول ما چك مي كند كه آيـا هـيچ task اي وجـود دارد كه آماده باشد؟ اگر يكي يا بيشتر آماده بودند، آنكه در جلوي صف قرار دارد اجرا مي شود. اگـر هـيچ task اي آماده نباشد يك server (ES,MM) انتخاب مي شـود ، اگـر ممكـن باشـد در غيـر ايـن صورت user اجرا مي گردد. اگر هيچ process اي آماده نباشد سيستم يك حلقه را در نظر مي گيرد كه براي وقفه بعـدي آماده باشد. در هر tick-clock يك چك انجام مي شود كه ببيند آيـا process در جريـان يـك user process است كه داراي اجرايي بيشتر از .100msec است. اگر چنين باشد جـدول مربـوط

فراخواني مي شود به آخر صف مربوطه و process اي كـه در head صـف هـا قـرار گرفتـ ه اجرا مي شود.

task ها ، مديريت حافظه و سيستم فايل به وسيله clock به دست نمي آيند چون هيچ مسـئله اي نيست كه چه مدت وقت مي گيرند براي ا

1-2 **نگاهي به سيستم ورودي / خروجي در minix**

در بخش هاي ذيل نگاهي مختصر به هر يك از لايه ها و همچنين تĤكيدي بر روي نرم افـزار راه اندازي خواهيم داشت . مديريت وقفه در فصل پيش توضيح داده شـد و هنگـامي كـه بـه مبعث سيستم فايل در فصل پنجم رسيديم ، سيستم ورودي و خروجي غيـر وابسـته بـه وسـائل سخت افزاري را توضيح خواهيم داد.

 **2-3 برنامه مديريت وقفه در سيستم minix** 

 بسـياري از نـرم افزارهـاي راه انـدازي ، برخـي از وسـائل ورودي و خروجـي را بكـار انداخته و سپس با بلوكه كردن آنها منتظر رسيدن پيغام مي مانند ، اين پيغام همان طـوري كـه ديديم توسط برنامه مديريت وقفه توليد مي شود . ديگر نرم افزارهـاي راه انـدازي هـيچ نـوع سيستم ورودي و خروجي فيزيكي را بكار نمي اندازند و نيز منتظر رسيدن پيام از يـك وسـيله ورودي و خروجي نمي مانند.

**نرم افزار راه اندازي در سيستم unix**

 براي هر رديف از وسايل ورودي و خروجي موجود در سيستم minix يـك نـرم افـزار راه اندازي مجزا وجـود دارد ، ايـن وسـايل بـا حالـت ويـژه ، فهرسـتها، نقشـه حافظـه و غيـره پردازش هاي كاملي هستند . نرم افزارهاي راه اندازي در صورت لزوم با اسـتفاده از مكانيسـم استاندارد عبور پيـام كـه بوسـيله تمـامي پردازشـها ي مينيكسـي صـورت ميگيردبايكـديگر و همچنين با سيستم فايل در ارتباط هستند .بعه عـلاوه اينكـه هـر نـرم افـزاري كـه راه انـدازي ه

عنوامن يكك فايل مبدا تكك نوشته شده است نظير ساعت C يا فلاپي C .تنهـا تفـاوت موجـود بين نرم افزارها ي راه اندازي بين نرم افزارهاي راه اندازي و ديگر پردازشها در اين اسـت كـه نرم افزارهاي راه اندازي در هسته اصلي خود به يكديگر متصل اند و به دين ترتيب همه آنهـا داراي فضاي آدرس دهي مشتركي ميباشند.

 اين طرح تا حد زيادي ماژولار است و نسبتاً مؤثر. همجنين اين قسـمت يكـي از چنـد مكاني است كه سيستم مينيكس را از سيستم يونيكس از جت راه و روش اصـلي متمـايز مـي كند. در سيستم مينيكس ، پردازش با فرستادن پيامي به پردازش سيسـتم فايـل ، يـك فايـل را مطالعه مي كند سيستم فايل ممكـن اسـت متقابلاًپيـامي را بـه دسـك گـردان بفرسـتد و ازآن بخواهد كه بلوك مورد احتياج را بخواند . با ايجاد ايـن تقابـل از طريـق مكانيسـم پيـام ، مـي توانيم قسمتهاي مختلف اين سيستم را با روش استاندارد مجبـور نمـود تـا بـا قسـمتهاي ديگـر رابطه برقرار كند . با اين وجود با قرار دادن تمامي نرم افزارهاي راه اندازي در فضـاي آدرس دهي هسته اصلي ، آنها مي توانند در صورت احتياج به سادگي بـه جـدول پـردازش و ديگـر ساختارها ي داده هاي كليدي دسترسي پيدا كنند.

هنگامي كه فراخواني سيستم انجام ميگيرد ، سيستم عامل بطور معجزه آسايي از بخش فضاي كاربرد به بخش فضاي هسته اصلي تغيير مي كند. ايـن سـاختار ماننـد سيسـتم يـونيكس مـانع طرح كالتيكس مي باشد، طرحي كه در آن تغيير تنها فراخواني يك مرحله معمـولي بـوده تـا يك تله ، كد به همراه ذخيره سازي وضعيت قسمت كاربرد مي باشد.

 نرم افزارهاي راه اندازي در سيستم يونيكس مراحل كرنالي ساده اي هستند كـه بوسـيله بخش فضاي هسته اصلي ، پردازش فرا خوانده ميشـوند. هنگـامي كـه راه انـدازي احتيـاج بـه

انتظار براي وقفه دارد، مرحله كرنال را فرا مي خواند ، اين مرحله راه انـدازي را بخـواب مـي برد تا يك مدير وقفه آن را از خواب بيدار كند. توجه داشته باشيد كه اين عمل فرآيند خـود كاربر است كه در اينجا بهخواب برده شده زيرا بخشـهاي كـاربر و كرنـال د رواقـع بخشـهاي متفاوت از اين فرايند يكسان مي باشند.

 بحث و تبادل نظر در مورد شايستگي سيستمهاي يك پارچه همچون مينيكس در مقابل سيستم هاي ساختاري –پردازشي مانند يو نيكس د رميان طراحان سيستم عامل تمام ن شـدني است .در سيستم مينيكس ساختار بهتر و تقابل واضح تري در بـين اجـزاء ديـره ميشـود و ايـن مورد به راحتي به سيستم توزيع ده كه در آنها پردازشهاي گوناگون ، كامپيوتر هـاي متفـوت را بكار مي اندازدند گسترش يافته است . ديدگاه يونيكس كار آمد تر اسـت زيـرا فراخـواني مراحل بسيار سريعتر از فرستادن پيام مي باشد . سيستم مينيكس به پردازشهاي زيادي تفكيك شده است زيرا به عقيده من با توجه به افزايش رو به رشد ميكـرو كامپيوترهـاي قـوي و قابـل دسترس ، ساختار نرم افزارهـاي مشـخص تـر د رايجـاد سيسـتم هـاي آهسـته تـر (كنـدتر) بـا ارزشت بوده اند . بايد توجه داشت كه بسياري از طراحان سيستم هاي عامل از ايـن نظـر هـم عقيده نيستند.

 چهار چوب سيستم مينيكس كه در اين كتاب شرح داده شده است شامل نرم افزارهاي راه اندازي براي حافظه با دستيابي تصادفي (RAM (ديسك ، فلاپي ديسك . ساعت و پايانـه مي باشد .( توزيع نرم افزار مينيكس شـامل راه انـدازي هـاي اضـافي نظيـر چـاپگر و ديسـك سخت مي باشد.)پيام هاي درهواستي فرستاده شده به اين task ها شامل عناوين مختلفـي مـي

باشند كه براي نگاه داشـتن كـد عامـل (code operation (و پارامترهـاب آن مـورد اسـتفاده قرار مي گيرند عناوين دستگاهها ي كاركتر ها اساساً شبيه به هم هسـتند امـا مـي تـوان از يـك برنامـه برنامـه ديگر داراي اختلاف كمي باشند. مثلاً پيامهاي فرستاده شده به برنامه ساعت شامل زمـان مـي شود و پيامهاي فرستاده به برنامه پايانه ، كاركترها را براي اسـتفاده از عمـل چـاپ بـين خطـي تعيين مي كند.

 **3-3 نرم افزار ورودي /خروجي غير وابسته به وسايل سخت افزاري در minix** پردازش سيستم فايل د رمينيكس شامل تمامي كدهاي ورودي و خروجي غيـر وابسـته به وسايل سخت افزار ي مي شود . سيستم ورودي وخروجي ارتباط تنگاتنگي با سيستم فايـل دارد به طوري كه انه در يك پردازش تركيب شده اند .

 سيستم فايل غير از اينكه مـديريت ارتبـاط بـين درايـو هـا ، حافظـه بـاز ، تعيـين كننـده ASCII و موار مشابه بر عهده دارد، حمايت و مديريت فهرستها و سيستم فايل نصب شـده را نيز به عهده دارد.

 مدل كلي و عمومي كه قبلاً دراين بحث خلاصه شده . در اين نيز بكار م رود . مراحـل كتابخانه براي ساخت سيستم فرا خوان ها و براي تغيير از مبناي به 2 ASCII و بلعكـس قابـل دسترسي است . در چهار جوب و در پيكره سيستم استاندارد مينيكس دي مونها ي هماهنـگ كننده چاپ وجود ندارد اما چـون آنـه تنهـا پـردازش هـاي كـابرد هسـتند ، در صـورت نيـاز استفاده كردن دي مونهاي هماهنگ كننده چاپ آسان است .

٥٠

 **4-3 مديريت وقفه در سيستم minix**) Lock Dead(

> سيستم مينيكس با توجه به موضوع وقفه مسيري را طي مي كن كه سيستم يونيكس مي پيمايد و روي هـم رفتـه مشـكل را ناديـده مـي گيـرد . سيسـتم مينـيكس داراي دسـتگاههاي ورودي و خروجي اختصاصي نمي باشد، حتي اگر كسي قصد داشته باشد بـه منظـور سـاخت نرم افزارها به كامپيوتر شخص آي – بي - ام نوار مغتاطيسـي q شـياره اسـتاندارد نصـب كنـد هيچ مشكل مهمي بوجود نمي آيد . بطور خلاصه مي توان گفت تنها جايي كـه وقفـه هـا در ان رخ مي دهد منابع مشترك مجازي همچون شيار جدول پردازش ، شيار جـدول node-I و غيره مي باشند . هيچ يك از الگاريتم هاي شناخته شده وقفه نمي توانند با منابعي نظير آنهايي كه بطور آشكارا درخواست نشده اند در ارتباط باشند .

> در حقيقت مطالب بالا دقيقاً درست نيست . مكانهاي چنـدي وجـود دارنـد كـه از آنهـا براي جلوگيري از مشكلات بطور قابل ملاحظه اي مراقبت مي شـود . مهمتـرين مكـان عمـل متقابل ين سيستم فايل و مديريت حافظه مي باشد. مديريت حافظه مانند كانتكس هاي ديگـر براي خواندن فايل باينري در طي فـرا خـواني سيسـتم EXEC پيـامي را بـه سيسـتم فايـل مـي فرستد.

> هنگامي كه مديريت حافظه سعي در فرستادن پيام به سيستم فايل مي باشد ، در صورت ايدال نبودن سيستم فايل مديريت حافظه با وقفه (بلوك) مواجه خواهد شد . اگر سيستم فايل نيز سعي كند پيامي را به مـديريت حافظـه بفرسـتد متوجـه خواهـد شـد كـه قـرار ملاقـات يـا برخورد اين در از بين رفته است و بلوك خواهد شد و اين مسئله منتهي به بن بست مي شود . به هنگام ساختن چنين فتيلي به طريقه بالا اجتنـاب مـي شـود بطـوري كـه سيسـتم فايـل هرگز پيام هاي در خواستي را به مديريت حافظه نمـي فرسـتد و تنهـا جوابهـا را مـي فرسـتد .

يك استثناي كوچك وجـود دارد و آن اينكـه بـه هنگـام شـروع كـار سيسـتم فايـل انـدازه و گنجايش خود را به مديريت حافظه اعلام مي كند و مدئيريت حافظه نيز ملزم به انتظـار بـراي دريافت آن مي باشد .  **5-3 ديسك گردان RAM** ديسك گردان RAM در واقع جهار گرداننده نزديك به هـم مـي باشـد كـه بصـورت يك گرداننده ديده مي شود. هر پيام ورودي آن به يك برنامه كوچك به صورت زير تعيـين مي گردد:

0:/dev/ram 1:/dev/kmem

3:/dev/nvll

اولين فايل از بالا يك ديسـك RAM واقعـي مـي باشـد . نـه انـدازه آن ، نـه منشاءاصـلي آن درون نرم افزار راه اندازي ساخته شده است . آنها توسط سيستم فايل و بـه وسـيله راه انـدازي ريشه سيستم فايل . و در زماني كه مينيكس راهاندازي شده است تعيين مي شوند . ايـن روش بدون توجه سيستم عامل ، افزايش و كاهش ميزان آمار ديسك RAM را امكانپذير مي سازد . تمامي آنهيي كه به اين كار احتياج دارند از ديسك سيستم فايل ريشـه اي متفـاوت اسـتفاده مي كنند.

 دو نرمافزار ديگر به ترتيب براي خوانـدن ونوشـتن حافظـه فيزيكـي و حافظـه هسـته اي اصلي بكار مي روند . آخرين فايل ، فايل ويژه اي است كه داده هـا را قبـول كـرده و آنهـا را بيرون مي ريزد . از اين فايل معمولاً در دستور shell استفاده مي گردد.

 ساختار كلي ديسك گردان حافظه با دستيابي تصادفي (RAM (د راين جا حلقه اصلي پيام ها را قبول كرده و آنهارا به mem-do براي خوانـدن و نو شـتن و يـا بـه semp-do بـراي پيام ويژه ارسال مي كند . پيام ويژه نيز به نوبه خود به دسك گـردان مـي گويـد كـه ديسـك RAM در كجا قرار گرفته است . هنگامي كه دستگاه مينيكس آماده شد ، هسته اصلي بكـار مي افتد و بعد از آن مديريت حافظه بكار افتاده و سپس سيستم فايل شـروع بكـار مـ ي كنـد . يكي از اولين كارهايي كه سيستم فايل انجام مي دهد مشاهده مقدار گسترش سستم عامل در حافظه است . سپس اببلاك سيستم فايل ريشه اي را مي خواند تا ببيند بزرگي آن جـه انـدازه است . هرگاه سيستم فايل محل اتمام سيستم عامل و ميزان احتياج ديسـك RAM بـه حافظـه نداد، پيام را به ديسك گردان RAM فرستاده و حدود RAM را به آن مي گويد.

#### **6-3 نگاهي به ديسك گردان فلاپي در سيستم minix**

ديسك گردان فلاپي دو پيام را قبول و پردازش مـي كنـد : خوانـدن بـلاك و نوشـتن يكبلوك . يكبلاك به انـدازه size-block اسـت كـه در typeh/h تشـريح شـده ا سـت و در سيستم توزيع استاندارد داراي 1024 بايت است البته مي توان ايـن مقـدار را بـه آسـاني تغييـر داد.اندازه قطاع در ديسك 512 بايت است ، بنابراين دو قطاع متوالي هميشـه بـا هـم خوانـده ونوشته مي شوند . فايده بلاكهاي بزرگتر كاهش در تعداد دسترسي هاي مورد لـزوم ديسـك است و در نتيجه پيشرفت در نمايش آن .

 پيام هاي مورد قبول توسط ديسك گردان فلاپي از مزيت شـكل صـفحه اسـتفاده مـي شود . اين پيامها توسط سيستم فايل و داده هاي در خواستي انتقال يافته و يـا آمـده از حافظـه بافر به سيستم فرستاده مي شوند. سيستم فايل بـا سـاختن فراخـوان سيسـتم ، مراقـب انتقـال بـه فضاي نشاني پردازش و بالعكس مي باشد .

 ديسك گردان فلاپي از روش بالابر يا SSF استفاده نمي كند . ديسـك گـردان فلاپـي دقيقاً متوالي است يعني حتي قبل از اينكه در خواست بعدي را قبول كند ، در خواسـت اولـي راقبول كرده و آن را انجام مي دهد . (FCFS (دليل استفاده از اين چنين اسـتراتژي سـاده اي مربوط به محيطي كه minix قصد آن را داشته يعني كامپيوتر شخصي.

 در يك كامپيوتر شخصي ، بيشتر يك پردازشگر فعال است . گاهي اوقات يـك تـا دو پردازشگر پشت صحنه اي نيز وجود دارد .

 تعدادي از ماحل فرعي كه در ديسك گردان مورد استفاده قرار مـي گيـرد بـه صـورت ذيل مي باشد:

-1motor –stop موتورگردان را ه موقت كن

-2out – fac فرمرماني كه به كنترل كننده صادر مي كند

-3results – fac نتايج دستور را از نتايج كنترل كننده مجزا مي كند

-4recalibrate ب عد از جستجوي اشتباه ، درايو را بار ديگر مي سنجد

-5reset خاموش و سپس روشن كردن كنترل كننده بعد از يك اشتباه مهم

-6mess – send مراقبت در فرستادن پيام

#### **7-3 نگاهي به نرم افزار ساعت در minix**

نرم افزار ساعت شامل فايل ساعت C مي شود . ايـن نـرم افزار 4 نوع پيـام را بـه همـراه

پارامتريي قبول مي كند.

set - alarm -  $\sqrt{ }$ 

get - time- $\mathbf{r}$ 

set - time- $\mathbf{r}$ 

 $clock - tick - f$ 

حال به تعريف كارهاي 4 نوع پيام بالا در minix مي پردازيم :

**set Alarm-1** 

 اين پيام به يك پردازش اجازه مي دهد تا يك زمان سنج را با اسـتفاده از اعـدادي در ساعت ويژه بكار اندازد. وقتي كه فراخـواني Alarm صـورت مـي گيـرد. در واقـع پـردازش فراخوان پيامي را به مديريت حافظه ارسال مي كند و سـپس مـديريت حافظـه پيـام را بـه نـرم

# جهت خريد فايل www.kandoocn.com به سايت www.kandoocn.com مراجعه كنيد **یا با شماره های ۹۳۶۶۰۲۷۴۱۷ . و ۹۳۶۶۴۰۶۸۵۷ . ۹۳۶۶۴۰۶-۵۱۱-۶۶۴۱۱۰ تماس حاصل نمایید**

افزار ساعت مي فرستد. همچنين اين پيام توسط برنامه هايي كه احتياج به روشن كردن زمـان شنج نگهبان دارند بكار مي رود.

Get time- $\mathbf{Y}$ 

**Set time-\*** 

 تنها هنگامي كه اعداد ثانيه ها ، از اول ژوئن1970 در سـاعت دوازده ظهـر شـروع بـه سپري شدن كرده اند ، زمان واقعي فعلي را بر مي گردانـد. time Set زمـان واقعـي را تنظـيم مي كند . set time فقط توسط ابر كاربرها در خواست مي شـود، سيسـتم زمـان واقعـي راه اندازي را به صورت متغيير ذخيره مي كند . سيس هنگامي كه get time فراخوانده مي شود، مقدار فعلي شمارس tick را به ثانيه ها تبديل مي كند و آن را به زمان راه اندازي شده اضـافه مي كند.

#### **clock tick-£**

 پيلمي است كه به هنگام رويداد وقفه در ساعت به نرم افزار فرستاده مي شود. پـارامتر ندارد، هنگامي كه نرم افزار اين پيام را دريافت كرد زمان واقعي را بيان كـرده ، برسـي زمـان علامت بعدي و يا فراخوان نگهبان را انجـام داده ، tick فعلـي را بـا پردازشـي شـارژ كـرده و برسي مي كند كه آيا quantum بالا است يا نه .

#### **9-3 نگاهي به نرم افزار پايانه در minix**

 نرم افزار پايانه بزرگترين فايل مبدآ در minix محسوب مي شود به طوري كه تقريبـاً دو برابر ديسك گردان فلاپي مي باشد كه خـود دومـين فايـل بـزرگ محسـوب مـي گـردد. اندازه نرم افزار پايانه تا حدي به وسيله مشاهده مديريت صفحه نمايش و صفحه كليـد توسـط

نرم افزار بيان مي شود، زيرا اين دو صفحه در مقابل خود و وسـايل پيچيـده اي هسـتند. هنـوز درك و آموختن اين مطلب كه ترمينال ورودي خروجي به اندازه برنامه نويس احتياج بـه 30 برابر كد دارد، براي اكثر مردم عجيب بنظر مي آيد . نرم افزار پايانه پنچ پيام را به شرح ذيل قبول مي كند : 1- بخوان كاركترها را از پايانه 2- بنويس كاركترها را به پايانه 3- پارامترهاي پايانه را براي IOCTL تنظيم كن 4- كاركتر قابل دسترسي 5- درخواست قبلي در مورد خواندن را كنسل كن. نرم افزار پايانه از يك ساختار داده اي اصلي (try struct) استفاده مـي كنـد كـه ايـن داده پايانه به پاياته آرايه ساختارها محسوب مي شود . حتي اگر كامپيوترهاي شخصـي IBM تنها يك صفحه نمايش و يك صفحه كليد داشته باشند ، نرم افزار راه انـدازي طـوري نوشـته شده كه براحتي مي توان پايانه اضافي ، اضافه نمود. اين مسئله بسيار مهـم اسـت زيـرا ممكـن

است سيستم مينيكس را به سيستم هاي بزرگتر نقل مكان داد.

**سيستم خروجي پايانه** 

 خروجـي پايانـه در minix از ورودي پايانـه آن آسـانتر اسـت . زيـرا صـفحه نمـايش حافظه اي است كه نقشه برداري شده است . هنگامي كه يـك پـردازش مـي خواهـد چيـزي تايپ كند عموماً متغيير prinit را براي تشكيل يك خط فرا مـي خوانـد . متغييـر print بـراي فرستادن پيام به سيستم فايـل ، write را فـرا مـي خوانـد. پيـام شـامل نشـانگري اسـت كـه بـه

كاركترهاي چاپ شده اشاره مي كند. سپس سيسـتم فايـل پيـامي را بـه نـرم افـزار پايانـه مـي فرستد. نرم افزار پايانه رفته و آنها را آورد. و به روي RAM ويدئوكپي مي كند.

**1-4 مديريت حافظه در minix**

 مديريت حافظه در سيستم مينيكس ساده است به طـوري كـه در آن از روش صـفحه بندي و تعويض همان paging و swaping استفاده نشده است. مديريت حافظه ليست حفـره هاي مرتب شده در دستور نشاني حافظـه را مرتـب مـي كنـد. هنگـامي كـه حاف ظـه بـه علـت فراخواني سيستم مورد احتياج باشد ، ليست حفره با استفاده از اولـين فراخـوان مناسـب بـراي تكه اي كه به اندازه كافي براي پردازش جديد بزرگ است ، جستجو مي شود.

 زماني كه پردازشي در حافظه جاي گرفت ، تا پايان پردازش در اين مكـان بـاقي مـي ماند ، اين پردازش هرگز تغيير نمي كند و هرگز به مكان ديگري در حافظه نقـل مكـان نمـي كند . مكان اختصاصي داده شده به اين پردازش هرگز بزرگ يا كوچك نمي شود. استراتژي ذكر شده احتياج به توضيح دارد. عوامل دخالت كننده در اين عبارتند از :

 1- اعتقاد به اينكه minix به جاي اختصاص داشتن به سيستم هاي اشتراك زمـاني بـه كامپيوتر هاي شخصي اختصاص دارد.

2- تمايل به داشتن سيستم minix در كامپيوترهاي شخصي IBM

 3- تلاش در جهت اجراي اين سيستم در كامپيوترهاي شخصي و كوچك در آينده . جنبه غير معمول از سيستم minix روش اجراي مديريت حافظه اسـت . ايـن روش قسـمتي از هسته اصلي نيست . در عوض اين روش به وسيله اجراي پردازش مديريت حافظـه در فضـاي كاربر و ارتباط با هسـته اصـلي از طريـق مكانيسـم پيـام اسـتاندارد، مـديريت مـي شـود. اكثـر

كدهاي مديريت حافظه به جاي اينكه فقط ليست پردازش ها و حفره ها را بكار برنـد ، بـراي مديريت سيستم مينيكس ، مديريت فراخوانيهاي در گير در مديريت حافظـه ، Fork,EXEC هاي اوليه اختصاص داده شده اند.

 **2-4 شماي حافظه** 

 حافظه در سيستم minix در دو موقعيت معين ميشود: اول هنگامي كه يـك پـردازش منشعب ميشود كه در اين حالت مقداري از حافظه كه از نظر اندازه بـا والـدين يكسـان اسـت به فرزندان اختصاص داده مي شود . دوم وقتي كه يك پردازش ، تصـوير حافضـه خـود را از طريق فراخواني سيستم EXEC تغيير ميدهد كه در اين حالت تصوير قديمي به عنـوان يـك حفره به فهرست خالي برگردانده شده و حافظه براي دريافت تصـوير جديـد اختصـاص داده ميشود. هرگاه پردازشي از طريق اخراج و يا نابود شدن بـه وسـيله يـك علامـت ، پايـان يابـد حافظه آزاد ميشود .

بايد توجه داشت كه حافظه قديمي براي فرزند قبل از اينكه حافظه جديـدي بـه C اختصـاص داده شـود . بنـابراين C مـي توانـد حافظـه فرزنـد را مـورد اسـتفاده قـرار دهـد. در ايـن روش يكسـري از جفـت هـاي Fork و EXEC بـدون اينكـه حفـره اي بـين آنهـا باشـد در تمـامي پردازش هاي همجوار حاصل مي شوند. به طوري كه كپي مي شـوند كـه قبـل از آزادسـازي حافظه قديمي ، حافظه جديد را اختصاص داده است.

هنگامي كه حافظه از طريـق فراخـواني سيسـتم EXEC و يـا Fork تعيـين مـي شـود، مقـدار مشخصي از آن براي پردازش جديد در نظر گرفته مي شـود، در مـورد قبلـي ، مقـدار گرفتـه شده با مقداري كه پردازش والدين داشته اند يكسان است.

در مورد ديگري ،مديريت حافظه مقدار حافظه اي را مي گيرد كـه در header صـفحه فايـل اجرايي تعيين شده است، هرگاه كه اين تخصـيص انجـام پـذيرد پـردازش ديگـر تحـت هـيچ شرايطي حافظه بيشتري اختصاص نمي دهد.

براي برنامه اي كه از فضاي جداگانه I و D استفاده مي كند (توسط يـك پيـت در سرصـفحه كه بوسيلة اتصال دهنده تنظيم مي شود نشان داده مي شود) تمامي فيلد موجود در سرصـفحه تنها براي صفحه داده بكار مي رود. براي برنامه اي كه داراي 4 كيلـومتن ، 2 كيلـومتن داده و 1 كيلو پشته و در نتيجه اندازه كلي 64 كيلو مـي باشـد بايـد 68 كيلـو حافظـه اختصـاص داده شود. ( 4 كيلو فضاي آموزشي + 64 كيلو فضاي داده ) سرحد بخش داده تنهـا مـي توانـد بـه وسيله فراخواني سيستم BRK جابجا مي شود. تمامي BRK ها بررسي مي شوند تـا مشـخص شود كه آيا بخش داده اي جديد برخورد تصادفي با نشانگر پشته فعلي داشته است يـا خيـر و اگر نداشته ، بايد به تغيير در تعدادي از جدول هاي داخلي توجه داشت.

1-5- نگاهي به سيستم فايل در ninix

در minix دو نوع فايل موجود است. يكـي فايـل ordinary و ديگـري فايـل هـاي special فايلهاي ordinary مثل فايل read ، write و فايل special مثل file مي باشد.

بـه ازاء هـر file در minix يـك node-I داريـم. در هـر سيسـتمي بـراي هـر file يـك file

description داريم.

**نتيجه گيري**  نوع سيستم عامل از نوع client server مي باشد.

مديريت فرآيندها در 4 لايه كار مي كند:

process management  $-1$ 

 $I/O$  tasks  $-Y$ 

server process  $-\mathbf{v}$ 

user process  $-\epsilon$ 

I/O tasks –۲<br>۲- server process –۳<br>مديريت فرآيندها از نوع Round-Robin مي باشد.<br>مديريت فرآيندها از نوع Round-Robin مي باشد.

در مديريت حافظه از paging و swaping اسـتفاده نمـي شـود و از روش huk هـا از طريـق File Manuel Collins

#### **سيستم عامل UNIX**

**مقدمه** 

ويرايش نخستين UNIX توسط keu thempson نوشـته شـد و بعـدها بـه Dennis Ritchie پيوســت. در Babs Bell در اواخــر 1960 ، UNIX يــك سيســتم تــك كــاربر بــر روي كامپيوترهاي 7-PDP بود كه به زبان اسمبلي نوشته شده بود بعد از يك بازنويسـي مجـدد بـه زبان C نوشته شد كه قابل اتصال به خانواده كامپيوترهاي -11PDP بود و بعـد از آن UNIX براي استفاده كننده هاي خارج از كمپاني T&AT قابـل دسـترس شـد. دسـتمزدهاي مسـاعد licening اجازة حق كپي كم براي مؤسسات آموزشـي زمينـه اقتبـاس (اسـتفاده ) UNIX در بسياري از دانشگاهها بود. هم اكنـون UNIX بـه صـورت تجـاري از T&AT قابـل دسـترس است. به همراه انواع مختلف سيستم كه توسط فروشنده هاي ديگر عرضـه مـي شـود بـه كـار بــرده مــي شــود. ويــرايش هــاي تخصصــي متعــددي از يــونيكس موجــود اســت ماننــد … و) witten work bench ) / WWB و) Programmer work bench) PWB بعضي از خصوصايت UNIX كه در اينجا مطرح مي شود عبارتند از: قابليت حمل و نقل Portability 1- عملكرد چند كاربرده operation user Multy 2- مستقل بودن از وسايل المستقل بودن از وسايل العربية العربية العربية العربية العربية العربية العربية ال نرم افزارهاي ابزارسازي و ابزار Utilities و ابزار ابتدا ابتداء بين ابزارسازي و ابزار utilities - bulting utilities همانطور كه اشاره شد UNIX قابل انتقال و قابل دسترس از سخت افزارهـاي مختلـف اسـت. چيزي كه عجيب است اين است كه قابليـت انتقـال از اهـداف طراحـي UNIX نبـوده اسـت.

> بلكه اين امر ناشي از كد كردن سيستم با يك زبان سـطح بـالا مـي شـود. در حـين تشـخيص اهميت نقل و انتقال طراحان UNIX كدهاي مربوط به سخت افزار را به واحدهاي كنترلي به منظور انتقال آسانتر محـدود كـرده انـد. UNIX اسـتفاده كننـده هـاي متعـددي را بـا اتصـال شايسته اي و مناسبي با سخت افزار مديريت حافظه و اختصاص دادن وسايل جـانبي ارتبـاطي حمايت مي كند.

> يك سيستم UNIX را مي توان به صورت يك هرم نمايش داد. در پـايين تـرين قسـمت ايـن هرم سخت افزار شامل پردازشگر CPU و ديسكهاي (disks (و ترمينالها، و غيره قرار گرفتـه اند.

> سيستم عامل UNIX كه مستقيماً روي سخت افزار عمل مي كند در سطح بعدي قـرار گرفتـه است و وظيفه اش كنترل كردن سخت افزار و برقـرار كـردن ارتبـاط سيسـتم بـراي بر نامـه هـا است. اين call system امكان ايجاد و مديريت پراسه ها و فايلها و غيره را براي برنامـه هـاي كاربران ايجاد مي كند.

> برنامه ها براي ايجاد call system ها مقادير مربوطه را در رجيسترها قرار مي دهند و بـه ايـن ترتيب از قسمت usermode به mode kerne منتقل مي كنند و از آ"جـايي كـه در زبـان C دستور يا راهي براي اجراي اين دستورالعملها نيست يك كتابخانـه library تهيـه شـده اسـت كه در آن به ازاي هر call system يك procedure كه به زبان اسـمبلي نوشـته شـده اسـت وجود دارد كه ايـن procedure هـا اگـر چـه بـه زبـان C نوشـته نشـده انـد ولـي مـي تواننـد فراخوانده شوند بنابراين براي اجراي دستور read برنامه C مي تواند procedure خوانـدن را از library فـرا بخوانـد. بنـابراين در حقيقـت اينهـا system call نيسـتند بلكـه libraty call

هسـتند و سيسـتم عامـل مشـخص مـي كنـد .كـه كـدام procedure بايـد فراخوانـده شـود و پارامترهاي آن چيست؟ كارش چيست؟ و چه نتايجي را بايد برگرداند؟ به غير از سيستم عامل و كتابخانه سيستم call ها همه نسخه هاي UNIX تعداد زيـادي برنامـه هاي standard نيز دارند كه برخي از آنها بين تمام نسخه ها يكسان هستند و برخـي ديگـر از نسخه اي به نسخه ديگر فرق مي كنند. ايـن برنامـه هـ ا شـامل پوسـته يـا shell و كامپايلرهـا و editor ها و برنامه هاي پردازشگر مـتن text programs processing و برنامـه هـاي ايجـاد فايل هستند و كاربر با اين برنامه سر و كار دارد. بنابراين ما مي توانيم از سه interface مختلف در UNIX صحبت كنيم: 1- ارتباط حقيقي بين سيستم call ها 2- ارتباط كتابخانه اي 3- ارتباط ايجاد شده از طريق برنامه هاي استاندارد كمكي بنابراين قسمتي كه كاربر فكر مي كند كه سيستم عامل است در حقيقت برنامه هاي استاندارد كمكي هستند و هيچ ارتباطي با سيستم عامل ندارند و به راحتي قابل جايگزيني با برنامه هـاي ديگر هستند. به عنوان مثال بسياري از نسخه هاي UNIX به جاي ارتباط از طريق صفحه كليـد ، ارتبـاط بـا ماوس را جايگزين كرده اند و اين كار بدون ايجاد هيچگونه تغييري در سيسـتم عامـل انجـام گرفته است. اين قابليت انعطاف پذيري در سطح كاربر يكي از دلايل رواج UNIX است كـه آن را قابـل استفاده به شكل دلخواه بدون تغيير در اساس كار مي كند.

**ساختار داخلي UNIX :**  ساختار داخلي UNIX به صورت لايه اي و خادم و مخدوم مي باشد. فايل ها سيستم مراتبي و به صورت درختـي مـي باشـند. نـام يـك فايـل حـداقل 14 حـرف و حداكثر 256 حرف است. Special فايلهـا در ريشـه dev قـر ار دارنـد. Kernel روي سـخت افزار سوار است و shell روي kernel در UNIX بـيش از 80 call system روي PC هـا و main ها يكجور هستند. و در روي سيستمهاي مختلف يكسان است.

**ورود به UNIX :** 

براي استفاده از UNIX اول بايد وارد آن بشويد، ورود به UNIX بوسيله تايپ كردن اسـم و رمز ورود ،Pasword انجام مي شود. برنامـه اي بـه نـام login ايـن اسـم و رمـز ورود را مـي خواند و چك مي كند تا از امنيت داده ها مطمئن باشد و هـر كـاربري از فايلهـاي مربـوط بـه خود اسـتفاده كنـد. اگـر چـه ايـن روش بـراي سيسـتمهاي timesharing روش اسـتاندارد و معمولي است ولي سيستم عاملهايي مانند DOS اصلا به اين موضـوع محافظـت اهميـت نمـي دهند و هر كاربري كه با سيستم عامل DOS كار مي كند مي تواند هر فايل و داده اي را كـه در ماشين ذخيره شده را مورد ارزيابي قرار دهد و بوجـود آورنـده آن فايـل اهميـت نـدارد و همه مي توانند از آن استفاده كنند.

بيشتر سيستمهاي اشتراك زماني timesharing تمـام اسـامي كـاربران و رمزهـاي آنـان را در يك فايل مخفـي file secre ذخيـره مـي كننـد ولـي سيسـتم عامـل UNIX از روش بهتـري استفاده مي كند.

فايل رمزها شامل يك خط براي هر كـاربر اسـت كـه در آن اسـم ورود كـاربر luser login user name و شماره كاربر id user numerical و رمز كاربر password و دايركتـوري مربوطـه directory home و ساير اطلاعات نگهداري مي شود. وقتي كاربري قصد ورود بـه سيسـتم را داشته باشد برنامه اي به نام login از ترمينال مربوطـه رمـز داده شـده توسـط كـاربر را مـي خواند و با ستون رمزهاي فايل مقايسه مي كند اگر رمز نوشته شده با رمز درون فايل مطابقـت كند اجازه ورود صادر مي شود.

**فايلها و دايركتريهاي در UNIX :** 

يك فايل در سيستم UNIX مي تواند شامل صفر يا بيشتر بايت از اطلاعات اختياري باشد در اين سيستم هيچ تفاوتي بين فايلهاي اسكي و باينري و يا هر نوع ديگري وجود ندارد و معناي بيتها در هر فايلي فقط به صاحب يا بوجود آورندة فايل بستگي دارد و سيستم اهميتي بـه معنـا و محتواي بيتها يك فايل نمي دهد.

اسم فايل مي تواند معمولا تا 14 بيت كاراكتر اختياري باشد كـه در نسـخة Berkely تـا 256 كاراكتر نيز مجاز است.

بسياري از برنامه ها انتظار دارند كه اسم فايل شامل يك اسم اصلي و يـك پسـوند باشـد كـه اين دو يك كاركتر محسوب مي شوند. مثلاً c.prog بيـانگر يـك برنامـه C اسـت و p.prog بيانگر برنامه اي به زبان پاسكال است هر چند كه اين شيوه اسم گذاري براي فايلهـا از طـرف سيستم عامل اجباري و تعيين شده نيست و كاربر براي انتخاب نام فايلها آزاد است. براي حافظت از فايلها 9 بيت به هر فايلي اختصاص داده مي شـود. ايـن 9 بيـت بـه نـام high bits شناخته مي شوند.

> 3هر بيت وضعيتهاي خواندن ،نوشتن و اجراي يـك فايـل را روشـن مـي كنـد مـثلا كـد 640 اكتال بيانگر اين است كه صاحب فايل مـي تو انـد فايـل را بخوانـد و در آن بنويسـد. اعضـاي گروه صاحب فايل فقط اجازه خواندن آن را دارند و ناشناسان هيچ حقـي بـراي دسترسـي بـه آن ندارند. كد 100 (اكتال) به صاحب فايل اجازة اجراي آن را مي دهد ولي بقيه هيچ حقـي در دسترسي به فايل ندارند و حتي صاحب فايل حق خواندن فايل را ندارد اگـر چـه صـاحب فايل اين كد را مي تواند تغيير دهد روي صفحه اين دو مثال به شكل

> … x…., 1w-r… نمايش داده مي شوند، كدى كه به همهٔ افراد اجازه هر نوع دسترسى به فايل را م 777 اكتال است كه شكل wx1wx1wx1 نمايش داده مي شود. تجمع فايلها تشكيل دايركتوري ها را مي دهد. دايركتوري ها نيز مانند فايلها ذخيره مي شوند و مي توان با آنها مانند فايلها در سطحي وسيعتر برخورد نمود. دايركتوري ها نيز ماننـد فايلهـا داراي 9 بيت براي حفاظت مي باشند بااين تفاوت كه جـاي بيـت سـوم در هـر سـه بيـت كـه اجازة اجراي فايل را مي داد در دايركتوري اجازة جستجو در آن را صادر مي كند. دايركتـوري هـا مـي تواننـد طبـق سيسـتم سلسـله مراتبـي شـامل زيردايركتـور نهـايي باشـند دايركتوري ريشه با كاركتر / قابل دسترسي است و براي جداكردن اسامي دايركتوري هـا بـه كار مي رود. بنابراين x/ast/ust نمايانگر فايل x است كه در دايركتـوري ast قـرار دارد كـه

> > خود دايركتوري ast در دايركتوري UST قرار دارد.

 **:( UNIX اجراي (UNIX Implementation** در اين بخش بعضي از جنبه هاي عملكرد اجراي UNIX را تشريح مي نمائيم: براي تشريح منظور خود ابتدا با مديريت پروسه آغاز مي كنيم سـپس بـا مـديريت حفاظـه در UNIX ا دامه مي دهيم و اين قسمت را با توضيح در مورد سيستم مديريت فايل به پايـان مـي رسانيم. Kernel ، يونيكس ذاتا يك مونيتور يكپارچه با اندازه متوسـط اسـت ، و سيسـتم كـال هـا بـه صورت مجموعه اي از Coroutine ها (هم روال ها ) كامل شده اند. يك coroutine كرنل با برچسب درخواستي (user) سنكرون است. مفهوم resident : به قسمتهايي از سيستم عامل ها به كرات نيـاز داريـم مـا آنهـا را مقيـد مـي كنيم در حافظه تا موقعي كه سيستم خاموش شود. در بعضي از سيستم ها كـه خيلـي سـرعت بالايي دارند ما اين قسمت ها را در rom قرار مي دهيم تـا نيـازي بـه load و unload كـردن نداشته باشيم. بعضـي از اطلاعـات نگهـداري شـده در قسـمت مقـيم دائمـي ، بلـوك كنتـرل فرآيند، نام فرآيند، پوينترهايي به شكل حافظه اي آن و اطلاعات جدول بندي شـده را در بـر دارد. قسمت قابل تبـادل بلـوك كنتـرل فرآينـد شـامل مـوارد زيـر اسـت: بـه همـراه سـاير چيزهـا،

رجيسترهاي ذخيره شده CPU ، ليست فايلهايي كه توسط فرآينـد بـاز شـده انـد و اطلاعـات ارتباطات اشاره گرهاي مقيم مربوط به بلوك هاي كنترل فرآيند بطور دائم در جدول فرآيند نگهداري مي شوند.

> به منظور تقسيم بندي به هر فرآينـد يـك اولويـت واگـذار شـده اسـت. سـطح اولويـت يـك فرآيند سيستم معمولا به اهميت نسبي رويداري كه فرآيند با آن سر و كار دارد وابسته اسـت. براي مثال رويدادهاي ديسك داراي اولويت بالا و رويدادهاي پايانه داراي اولويـت پـايينتري هسـتند مقـام فرآينـدهاي سيسـتم داراي اولويـت بيشـتري نسـبت بـه فرآينـدهاي user دارد. اولويت فرآيندهاي كاربر به صورت ابتدايي تغيير مي كند و بـه مقـدار زمـاني كـه فرآينـد از CPU استفاده كرده است. بستگي دارد.

> > **پردازشها در UNIX :**

تنها موجوديتهاي فعال در UNIX پراسه ها هستند. در سيسـتم عامـل يـونيكس هـر پراسـه اي يك برنامه را راه اندازي مي كند و راه كنترل مخصوصي دارد به عبارت ديگر يك شـم ارنده برنامه (PC (براي هر دستور العمل وجود دارد كه دستورالعمل بعدي قابل اجـرا را نشـان مـي دهد.

UNIX يك سيستم عامل چند برنامه اي programming Multi است بنـابراين پراسـه هـاي مستقل مي توانند به صورت همزمان اجرا شوند هر كاربري ممكن است برنامه هاي فعـالي در آن واحد داشته باشد بنابراين در يك سيستم بـزرگ در يـك لحظـه ممكـن اسـت صـدها يـا هزاران پراسه در حال اجرا باشند. در حقيقت در بيشتر سيستم هاي تك كاربره حتي وقتي كه كاربر غايب است نيز كارهاي زيادي در حال اجرا وجود دارد كـه آنهـا را بـا نـام daemons مي شناسيم. اين پراسه ها همراه با boot شدن سيستم بطور اتوماتيـك شـروع بـه فعاليـت مـي كنند. يكي از اين برنامه ها daemon cron است اين برنامه يكبار در هر دقيقه فعال مي شـود تا ببيند كاري براي انجام وجود دارد يا نه؟ اگر كاري باشد انجام مي دهد و اگر نباشد دوباره

به حالت خواب مي رود تا در دقيقـه بعـد دوبـاره فعـال شـود. ايـن برنـام در UNIX كـاربرد زيادي دارد زيرا برنامه ريزي آينده برنامه ها بوسيله ايـن برنامـه ممكـن مـي شـود بـراي مثـال تصور كنيد يك كاربر ساعت 3 وقت دندانپزشك داشـته باشـد. ايـن كـاربر مـي توانـد يـك موجوديت تازه در بانك اطلاعاتي اش برنامه بوجود آورد كه بـه برنامـه مـي گويـد كـه سـر ساعت :2 30 بوق برند وقتي كه روز و ساعت برنامه ريزي شده فرا برسد برنامه مـي بينـد كـه كاري براي انجام دادن هست و برنامه توليد صدا را بكار مي اندازد.

اين برنامه (cron daemon) براي راه اندازي برنامـه هـاي هـر روزه نيـز بكـار مـي رود ماننـد ايجاد كردن ديسك پشتوانه (Backup (هر روز در ساعت 4 بعدازظهر يا كارهايي نظير اين. Daemon هاي ديگر هماهنـگ كننـده هـاي رسـيده يـا ارسـالي هسـتند و مـي تواننـد صـف پرينترها را مرتب كنند يا مقدار حافظه را چك كنند و ...

Daemon ها در سيستم عامل UNIX مي توانند همزمان اجرا شوند زيرا برنامـه هـاي مسـتقل از هم هستند و به پراسه هاي ديگر ربطي ندارند.

اين حقيقت كه حافظه اختصاصي و متغيرها و رجيسترها و همه چيز ديگـر بـراي پراسـه هـاي فرزند و پدر مستقل و منحصر به فرد هسـتند باعـث ايجـاد مشـكلاتي مـي شـود يكـي از ايـن مشكلات اين است كه پراسه ها از كجا بايد بدانند كه بايد code مربـوط بـه پراسـه فرزنـد را اجرا كنند يا كد مربوط به پراسه پدر را ؟ رمز اين كار اين است كه مقـدار برگشـتي return value سيستم call Fork براي پراسه فرزند و براي پراسه پدر غير صفر خواهد بود اين مقدار برگشـتي بنـام pid كـه مخفـف identification process اسـت و بـه معنـاي شناسـه پراسـه

شناخته مي شود هر دو پراسه فرزند و پدر با كنترل مقدار برگشـتي pid عمـل خـود را انجـام مي دهند. پراسه ها با pid ها يشان شناخته مي شوند. همانطور كه ديديم وقتي پراسه اي ايجاد مي شـود Pid پراسه فرزند به پراسه پدر داده مي شود اگر پراسه فرزند بخواهد pid مخصوص به خـود

را داشته باشد call system اي وجود دارد بنام PID GET كه اين كـار را انجـام مـي دهـد. Pids راههاي استفاده زيادي دارند به عنوان مثال اگـر پراسـه فرزنـدي terminate شـود pid پراسه فرزندي كه اخيراً تمام شده به پراسه پدر داده مي شود اين امر به دليل اينكه پراسه پـدر ممكن است داراي پراسه فرزندهاي متعددي باشد مهم است و از آنجايي كه هر پراسة فرزنـد ممكن است پراسه هاي فرزند مخصوص به خود را داشته باشد يك درخت پراسه هاي فرزند براي هر پراسه پدر به وجود مي آيد .

امكان ايجاد درخت پراسه ها كليد اصلي كاركردن سيسـتم عامـل بـه صـورت تقسـيم زمـاني است وقتي سيستم شروع به كار مي كند ( boot مي شود ) يك پراسه به نام init بوسيله لايـه kernel اجرا مي شود اين پراسه فايلي بنام etc/hys/ را مي خواند اين فايـل بـه سيسـتم عامـل مي گويد كه چند ترمينال وجود دارد و مشخصات براي توصيف هر ترمينال را تهيه مي كند. برنامه init سپس برنامةFork را براي يك پراسه فرزند براي هر ترمينـال اجـرا مـي كنـد و بـه حالت خواب يا استراحت مي رود تا پراسه فرزند خاتمه يابد.

هر پراسه فرزند برنامه ورود را با تايپ كردن :login روي صـفحه ترمينـال آغـاز مـي كنـد و سعي مي كند نام كاربر را بخواند وقتي شخصي پشت ترمينال قـرار مـي گيـرد و اسـم را وارد مي كند برنامه login رمز ورود را مي پرسد و اگر رمز درسـت بـود برنامـه login در حالـت
## ريد فايل word به سايت www.kandoocn.com مراجعه **یا با شماره های ۹۳۶۶۰۲۷۴۱۷. و ۹۳۶۶۴۰۶۸۵۷ و ۶۶۴۱۲۶۰-۵۱۱-۵۱۱ تماس حاصل نمایید**

غير فعال موقتي تا دريافت دستور يا command بعدي باقي مي ماند ولي اگر رمز اشتباه بـود در فايل رمزها وجود نداشت برنامه login رمز ديگري را خواهد داشت. اين مكانيزم در شكلي نشان داده شده است اين سيستم داراي سه ترمينال اسـت برنامـه login كه در ترمينال اجرا مي شود هنوز منتظر اسم است برنامه login در ترمينال 1 با موفقيت اجـرا شده و در حال حاضر در حال اجرا كردن shellاست كـه م نتظـر يـك دسـتور العمـل اسـت. يك ورود موفق در ترمينال 2 نيز انجام شده است و فقط در اينجـا كـاربر برنامـة CP را آغـاز كرده است كه بصورت پراسه فرزند shellدر حال اجرا مي باشد و shell در حالت غير فعال منتظر به پايان رسيدن برنامـه فرزنـد مـي باشـد كـه در ايـن زمـان shellيـك پ يغـام آمـادگي (prompt (را بـراي خوانـدن دسـتور بعـدي keyboard اعـلام خواهـد كـرد. اگـر كـاربر در ترمينال 2 به جاي CP برنامه CC كه ccempiler است را اجرا مي كرد كامپايلر C نيز برنامـه هاي ديگري را فرا مي خواند و درخت بزرگتر ميشد.